Министерство науки и высшего образования Российской Федерации НАЦИОНАЛЬНЫЙ ИССЛЕДОВАТЕЛЬСКИЙ ТОМСКИЙ ГОСУДАРСТВЕННЫЙ УНИВЕРСИТЕТ (ТГУ) Институт прикладной математики и компьютерных наук Кафедра системного анализа и математического моделирования

> ДОПУСТИТЬ К ЗАЩИТЕ В ГЭК Руководитель ООП д-р физ.-мат. наук, доцент С.Э. Воробейчиков « OF » Where 2020 г.

## МАГИСТЕРСКАЯ ДИССЕРТАЦИЯ

### УЧЁТ ЦЕНЗУРИРОВАНИЯ В МЕТОДАХ ЦЕНООБРАЗОВАНИЯ, ОРИЕНТИРОВАННЫХ НА СПРОС

по основной образовательной программе подготовки магистров «Математическое и информационное обеспечение экономической деятельности» направления подготовки 01.04.02 Прикладная математика и информатика

Андриевская Анна Андреевна

Научный руководитель ВКР доцент, канд. физ.-мат. наук Ж.Н. Зенкова « 104» *Lexone* 2020 г.

Автор работы студент группы № 931826  $\mathcal{A} u$ of A.A. Андриевская

Министерство науки и высшего образования Российской Фелерации НАЦИОНАЛЬНЫЙ ИССЛЕДОВАТЕЛЬСКИЙ ТОМСКИЙ ГОСУДАРСТВЕННЫЙ УНИВЕРСИТЕТ (НИ ТГУ) Институт прикладной математики и компьютерных наук Кафедра системного анализа и математического моделирования

УТВЕРЖДАЮ Руководитель ООП д-р физ.-мат. наук, доцент  $\sum$ С.Э. Воробейчиков

### ЗАДАНИЕ

по подготовке ВКР магистра

специалиста, бакалавра, магистра нужное вписать (напечатать) студенту Андриевской Анне Андреевне группы № 931826

фамилия, имя, отчество

1. Тема ВКР «Учёт цензурирования в методах ценообразования, ориентированных на спрос»

2. Срок сдачи студентом выполненной ВКР:

а) на кафедре  $\mathcal{O}5$ . О $\mathcal{O}6$ . 2020

 $6)$  B  $\Gamma$ 3K  $11.06.$  **LOLO** 

3. Исходные данные к работе Цель работы - исследование статистических свойств метода ценообразования Штоцеля с учётом ряда модификаций, в том числе и наличия случайного цензурирования. Задачи исследования: провести сравнение точности классического метода Штоцеля с его модификацией согласно алгоритму С. Липовецкого при наличии и отсутствии случайного цензурирования с помощью имитационного моделирования, апробация метода на реальных данных о ценовых предпочтениях потребителей на рынке товаров промышленного назначения В2В. Объект исследования: реальные данные о ценовых предпочтениях потребителей программного продукта. Метод исследования: метод Штоцеля выявления справедливой цены, ориентированной на спрос Исследование качества оценок производилось путем имитационного моделирования.

4. Краткое содержание работы: I раздел: Описание метода ценообразования Штоцеля, исследование качества метода с помощью имитационного моделирования, II раздел: Подход Липовецкого. Модификация методов для случайно цензурированных справа данных, исследование качеств методов с помощью имитационного моделирования, Ш раздел: Расчет цены нового программного продукта с использованием метода Штоцеля и подхода Липовецкого.

5. Указать предприятие, организацию, по заданию которого выполняется работа НИ ТГУ, Институт прикладной математики и компьютерных наук, кафедра системного анализа и математического моделирования

6. Дата выдачи задания « $\frac{14}{14}$ » февраля 2020 г.

Научный руководитель ВКР Кандидат физ.-мат. наук, доцент НИТРУ Задание принял к исполнению 14 деевраля 2020 Алек дата, подпись студента

Ж.Н. Зенкова инициалы, фамилия

### РЕФЕРАТ

В представленной работе исследовался метод ценообразования Штоцеля по полным и случайно цензурированным данным, а также его модификация с помощью метода Липовецкого. Исследовано влияние цензурирования на ценовые диапазоны, при модификации методов использовалась непараметрическая оценка Каплана-Майера; качество статистических процедур исследовалось с помощью имитационного моделирования.

Рассматриваемые методы применялись при анализе данных, полученных в процессе анкетирования в рамках маркетингового исследования потребителей программного продукта. Для реализации процедуры нахождения основных характеристик использовалось приложение MATLAB, Rstudio и Microsoft Visual Studio C#. Результаты исследования представлены на графиках.

Магистерская диссертация содержит 64 страницы, 3 раздела, 40 рисунков, 10 таблиц, 1 приложение.

# ОГЛАВЛЕНИЕ

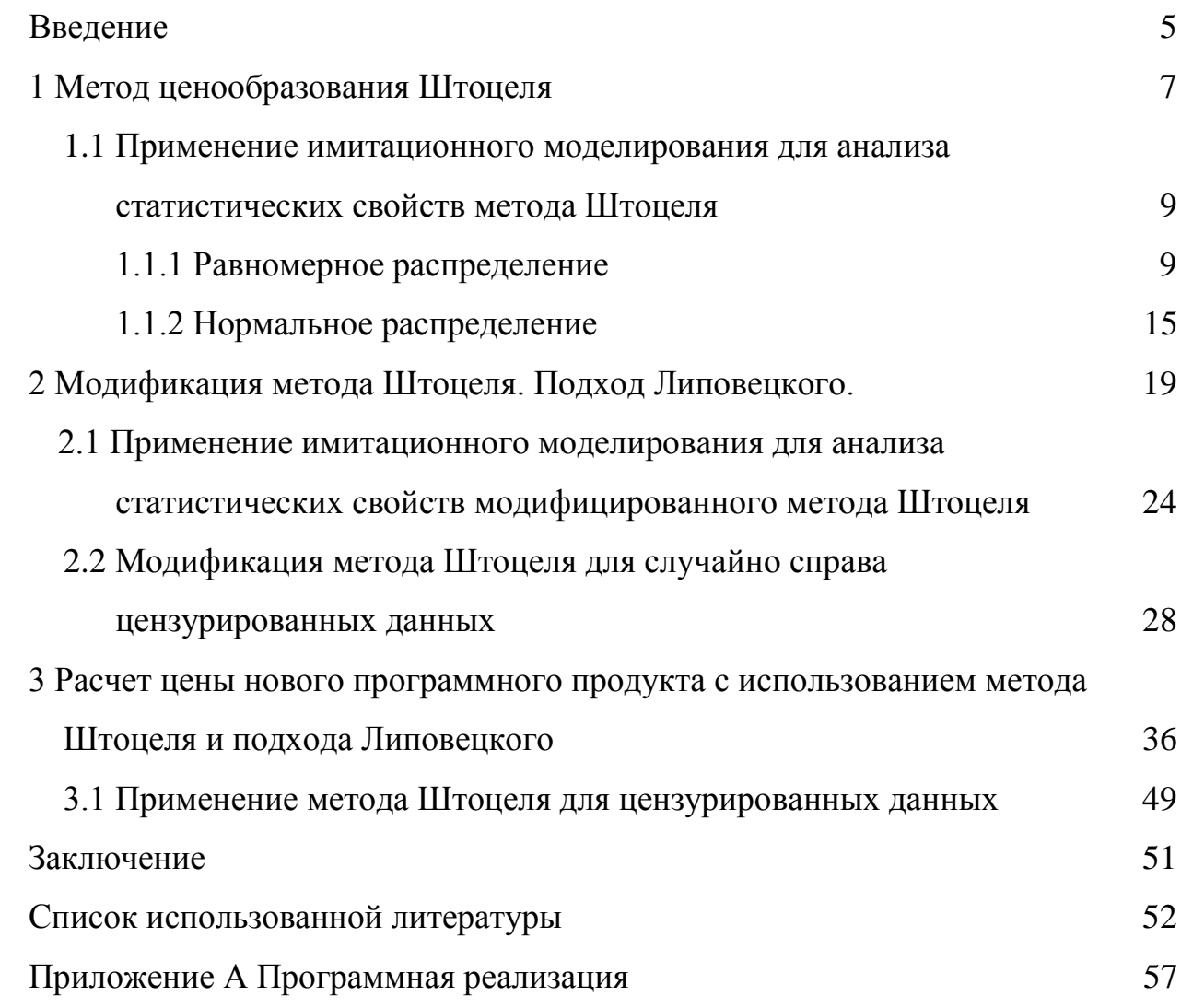

### **ВВЕДЕНИЕ**

<span id="page-4-0"></span>Вопрос об установлении цены – существенно важная задача каждого коммерческого предприятия. От конечной стоимости продукта напрямую зависит прибыль предприятия, а также уровень спроса на товары и услуги.

вопрос о назначении цены весьма важен и для потребителя, Также особенно на фоне падающих доходов, когда цена является основополагающим фактором в пользу решения о покупке.

Любопытно отметить, что в современных учебниках по маркетингу немного информации о конкретных методах ценообразования, обычно в процессе выбора цены предприятие ориентируется на затраты и целевой прибыли, при этом рассчитанная цена уровень может показаться потребителю несправедливой, что весьма негативно сказывается на уровне продаж и итоговой прибыли [18,19].

Ещё более сложно определить цену на товар-новинку, особенно если на рынке совсем нет аналогов, при этом упредприятия нет никакой информации о возможных уровнях цен, которые служат ориентиром в процессе ценообразования.

Для решения данной проблемы используются методы ценообразования, ориентированные на спрос, которые позволяют рассчитать предпочитаемый потребителями ценовой диапазон, например метод ценообразования «Психологическая цена» Штоцеля [33]. Он достаточно прост и относительно дешев и нашел широкое применение в зарубежной маркетинговой практике, однако редко применяется российскими маркетологами. Статистические свойства этого метода практически не изучены.

В данной работе была исследована модификация метода Штоцеля с помощью логистической регрессии, которая была использована Станом Липовецким [28, 29], с обобщением на случай цензурирования исходных данных. Актуальность работы состоит в том, что метод ценообразования Штоцеля является достаточно новым для российских маркетологов, при этом

он позволяет получить диапазоны справедливых цен после проведения сравнительно недорогого маркетингового исследования.

Метод апробировался на реальных данных о ценовых предпочтениях пользователей программного продукта на рынке товаров производственного назначения В2В. Произведено сравнение итоговых ценовых значений, полученных классическим методом Штоцеля, а также с помощью методики, предложенной С. Липовецким.

Предприятию даны рекомендации.

### <span id="page-6-0"></span>1 Метод ценообразования Штоцеля

Данный метод был предложен французским психологом и социологом Жаном Штоцелем в середине XX века. Этот метод очень прост и состоит в следующем: после использования продукта (особенно это важно для товарановинки) в течение некоторого периода времени потребителям персонально, независимо друг от друга, предлагают ответить на два вопроса:

1) Ниже какого уровня цены  $P_1$  товар кажется вам настолько дешевым, что возникает подозрение о его низком качестве и/или о том, что это подделка?

2) Начиная с какого уровня цены  $P_2$  товар кажется настолько дорогим, что вопрос о покупке даже не стоит, т.к. доходы не позволяют сделать покупку?

В результате получается независимая двумерная выборка  $(P_{i1}, P_{i2})$   $i = \overline{1, N}$ , где  $N$  – количество опрошенных потребителей. Здесь цены рассматриваются как случайные величины. Далее каждый элемент выборки обрабатывается отдельно, по каждому вектору  ${P_{ij}}$ ,  $j = \overline{1,2}$ , строится эмпирическая функция распределения по формуле:

$$
F_N^{(j)}(p) = \frac{1}{N} \sum_{i=1}^N \mathbf{I}_{[0,p)}(P_{ij}),
$$
\n(1)

где

$$
I_{[0,p)}(y) = \begin{cases} 0, & \text{ccum } y \notin [0, p); \\ 1, & \text{ccum } y \in [0, p) \end{cases}
$$

- индикаторная функция.

Заметим, что эмпирическая функция распределения - это скачкообразная функция с высотой скачка  $\frac{1}{N}$ . Если все данные упорядочить, получив вариационный ряд, то скачки будут осуществляться последовательно в каждой точке выборки. Если в выборке есть повторяющиеся элементы, то высота скачка умножается на количество этих повторений. Однако в методе Ж. Штоцеля эмпирическая функция распределения «сглаживается» за счёт

соединения между собой всех точек, при этом получаем ломаную линию, возрастающую по оси У от нуля до единицы.

Также отметим, что эмпирическая функция распределения является несмещенной и состоятельной оценкой истинной функции  $F(x)$  распределения случайной величины, при этом ее дисперсия определяется формулой

$$
DF_N(x) = \frac{F(x)(1 - F(x))}{N}
$$

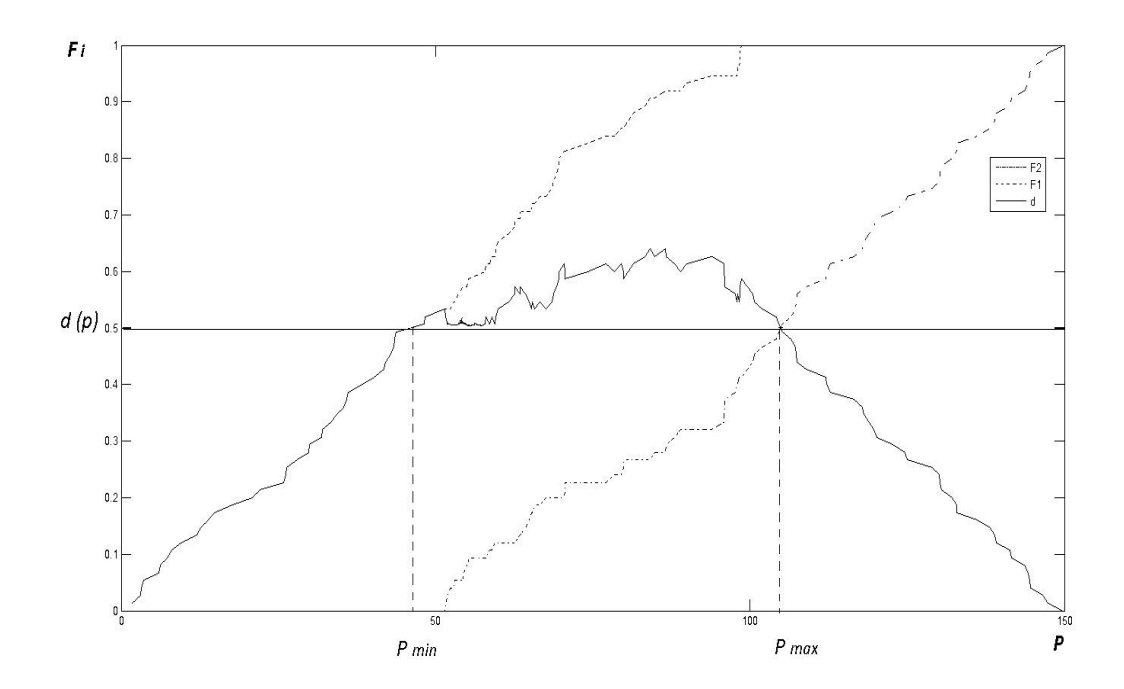

Рисунок 1 - Пример реализации метода Штоцеля

В качестве рекомендуемого диапазона цен принято рассматривать те значения цены, при которых функция

$$
d(p) = 0.5\tag{2}
$$

$$
T_{\text{A}}\text{R} d(p) = F_{N}^{(1)}(p) - F_{N}^{(2)}(p),
$$

т.е., такие ценовые значения, для которых накопленная доля потребителей, считающих, что цена р слишком низка, без накопленной доли тех, кто рассматривает ее слишком высокой, составляет 50%.

#### <span id="page-8-0"></span>1.1 Применение имитационного моделирования ДЛЯ анализа статистических свойств метода Штоцеля

 $\mathbf{B}$ данном разделе  $\mathbf{c}$ помощью имитационного моделирования исследуются статистические свойства метода Штоцеля для случая полных Анализируется  $(MO)$ данных. математическое ожидание  $\mathbf{M}$ среднеквадратическая ошибка (с.к.о.) цен в зависимости от объема выборки N, а также их распределения.

В рамках исследования метода ценообразования Штоцеля на качество полученного результата взяли два варианта распределения исходных цен, а именно: равномерное и нормальное.

Параметры моделирования были следующие: количество итерации  $M =$  $10000~\text{h}$ количество опрошенных потребителей  $N=20,...300$ . Результаты приведены на рисунках 2-15.

### 1.1.1 Равномерное распределение

1)  $P_1 \in R_{[0:100]}(p)$ ,  $P_2 \in R_{[110:210]}(p)$ :

Найлем истинные значения ценового диапазона.

$$
F_1(p) = R_{0:100}(p) = \begin{cases} 0, p < 100 \\ \frac{p}{100}, p \in [0:100] \\ 1, p > 100 \end{cases}
$$

$$
F_2(p) = R_{[110,210]}(p) = \begin{cases} 0, p < 110 \\ \frac{p - 110}{100}, p \in [110; 210] \\ 1, p > 210 \end{cases}
$$

$$
d(p) = F_1(p) - F_2(p) = R_{[0,100]}(p) - R_{[110,210]}(p)
$$

1.1)  $p < 100$ ; 100  $\Gamma_1(p)$ *p*  $F_1(p) = \frac{p}{100}$ ;  $F_2(p) = 0$ ;

Следовательно,  $d(p) = \frac{p}{100} = \frac{1}{2}$ . 2 1 100  $(p) = \frac{p}{100} =$ *p*  $d(p) = \frac{p}{p} = \frac{1}{2}$ . Истинное значение левой ценовой границы  $P_1 = 50 \in [0;100]$ .

 $2) p \in [100; 110]$  $F_1(p)=1$ ;  $F_2(p)=0$ ; Следовательно, *d*( *p*) 1.

$$
d(p) = F_1(p) - F_2(p) = R_{000}(p) - R_{110210}(p)
$$
  
\n1.1)  $p < 100$   
\n $F_1(p) = \frac{p}{100}$ ;  $F_2(p) = 0$ ;  
\nCледовательHO,  $d(p) = \frac{p}{100} = \frac{1}{2}$ . *Истинное значение* лег  
\nLubI  $P_1 = 50 \in [0;100]$ .  
\n2)  $p \in [100;110]$   
\n $F_1(p) = 1$ ;  $F_2(p) = 0$ ;  
\nC.ПедовательHO,  $d(p) = 1$ .  
\n3)  $p \in [110;210]$   
\n $F_1(p) = 1$ ;  $F_2(p) = \frac{p-110}{100}$ ;  
\nC.ПедовательHO,  $d(p) = \frac{100 - p + 110}{100} = \frac{210 - p}{100} = \frac{1}{2}$ .  
\nOrkyда истинное значение правой ценовой границы  
\n $P_2 = 160 \in [110; 210]$   
\n4)  $p > 210$   
\n $d(p) = 0$   
\n10

Откуда истинное значение правой ценовой границы

$$
P_2 = 160 \in [110; 210]
$$

4) *p* >210  $d(p)=0$ 

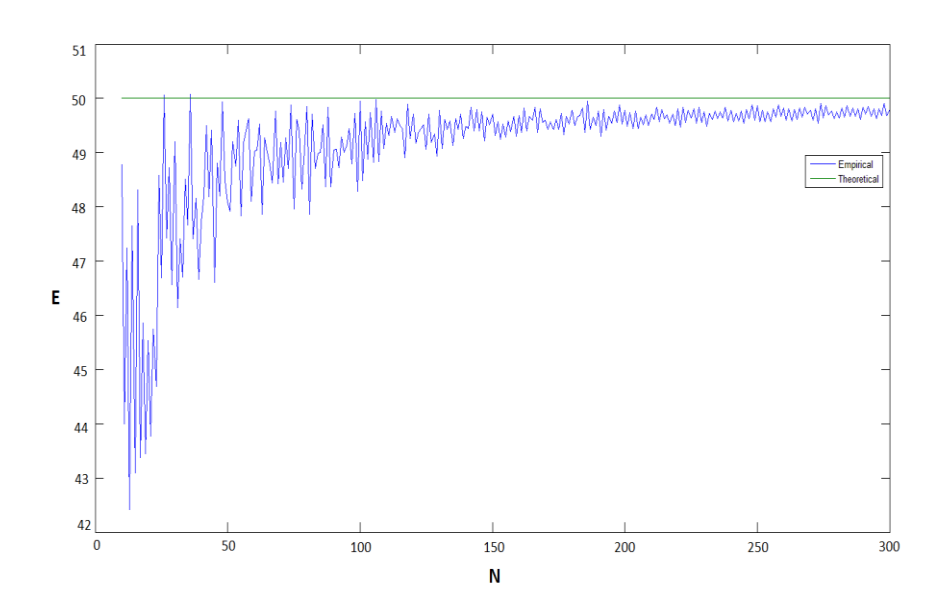

Рисунок 2 – Зависимость МО левой границы от *N* для  $F_1(p)=R_{[0;100]}(p)$  и  $F_2(p)=R_{[110;210]}(p)$ 

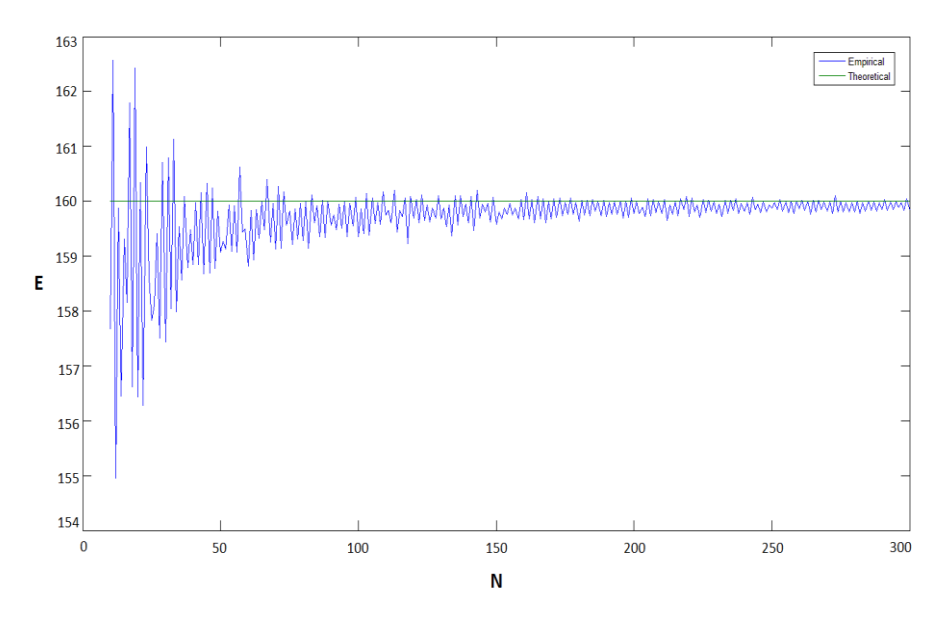

Рисунок 3 – Зависимость МО средних правой границы от *N* для  $F_1(p)=R_{[0;100]}(p)$  и  $F_2(p)=R_{[110;210]}(p)$ 

Здесь наблюдается сходимость средних величин к истинным значениям цены.

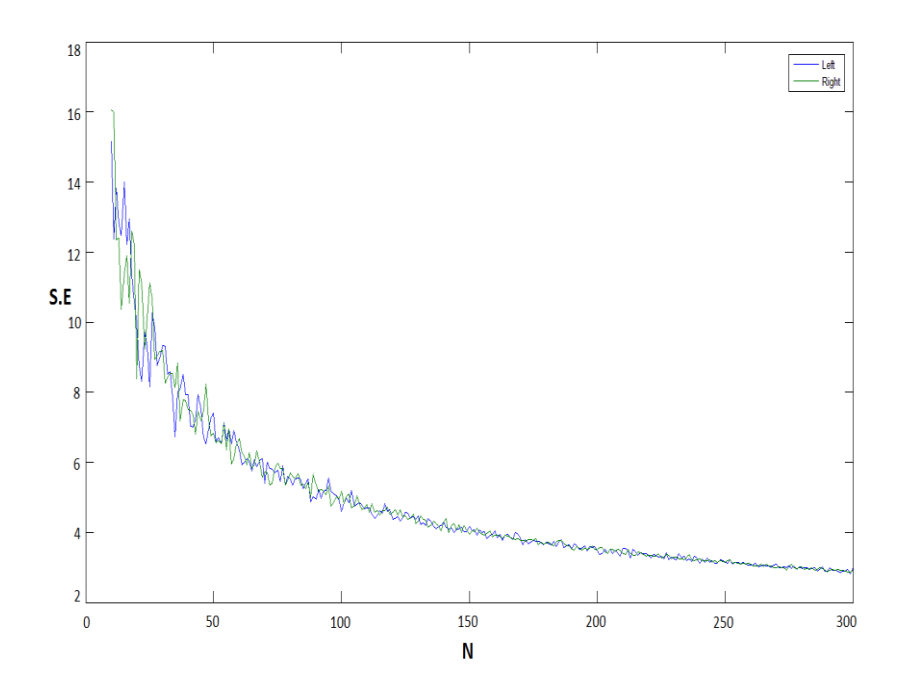

Рисунок 4 – С.к.о. для левой и правой границ ценового диапазона в зависимости от *N* для равномерных распределений *F*<sub>1</sub>(*p*)=*R*<sub>[0;100]</sub>(*p*) и *F*<sub>2</sub>(*p*)=*R*<sub>[110;210](*p*)</sub>

2)  $P_1 \in R_{[100;200]}(p)$ ,  $P_2 \in R_{[300;400]}(p)$ :

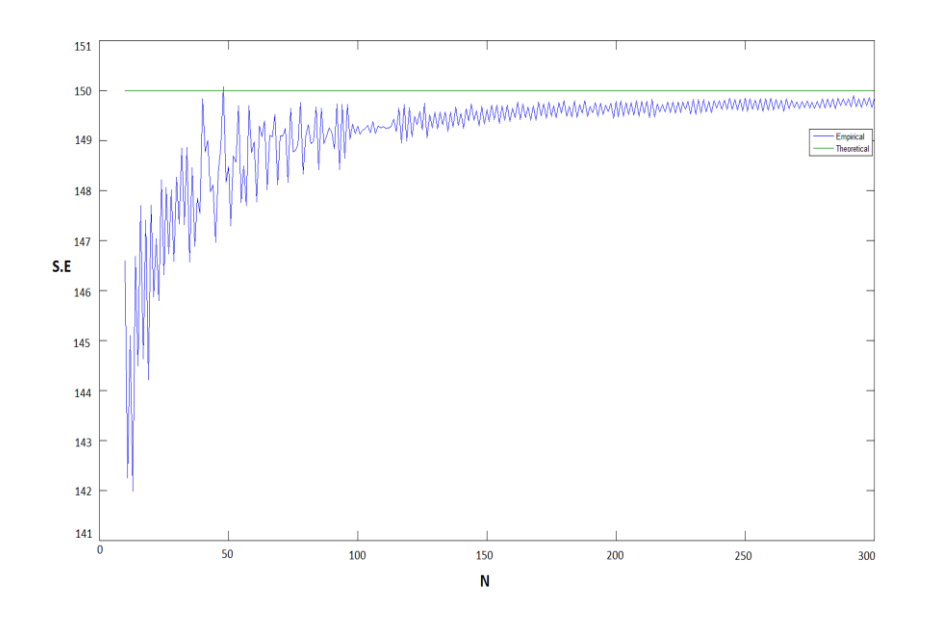

Рисунок 5 – Зависимость МО левой границы от *N* для  $F_1(p)=R_{[100;200]}(p)$  и  $F_2(p)=R_{[300;400]}(p)$ 

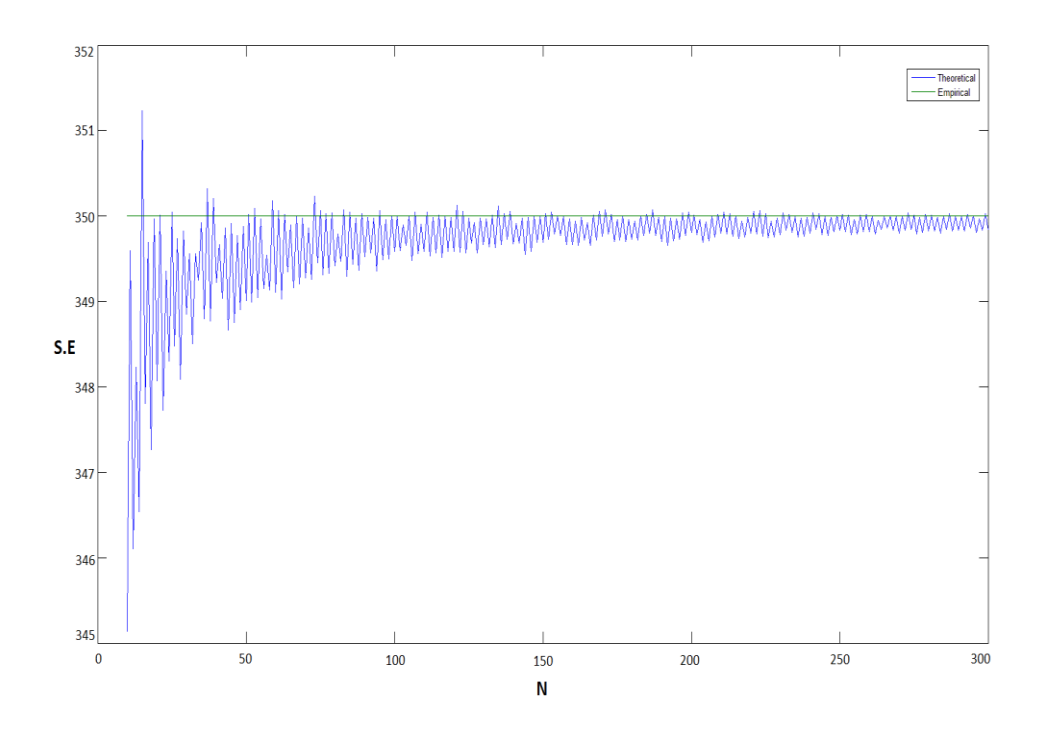

Рисунок 6 – Зависимость МО правой границы от *N* для  $F_1(p)=R_{[100;200]}(p)$  и  $F_2(p)=R_{[300;400]}(p)$ 

Заметим, что с ростом количества опрашиваемых *N* точность метода медленно растет, т.е. метод является асимптотически несмещенным, так как оценка математического ожидания цены по моделированным данным приближается к истинному значению цены (рисунки 5-6), однако при *N*<300 несмещённость не очевидна.

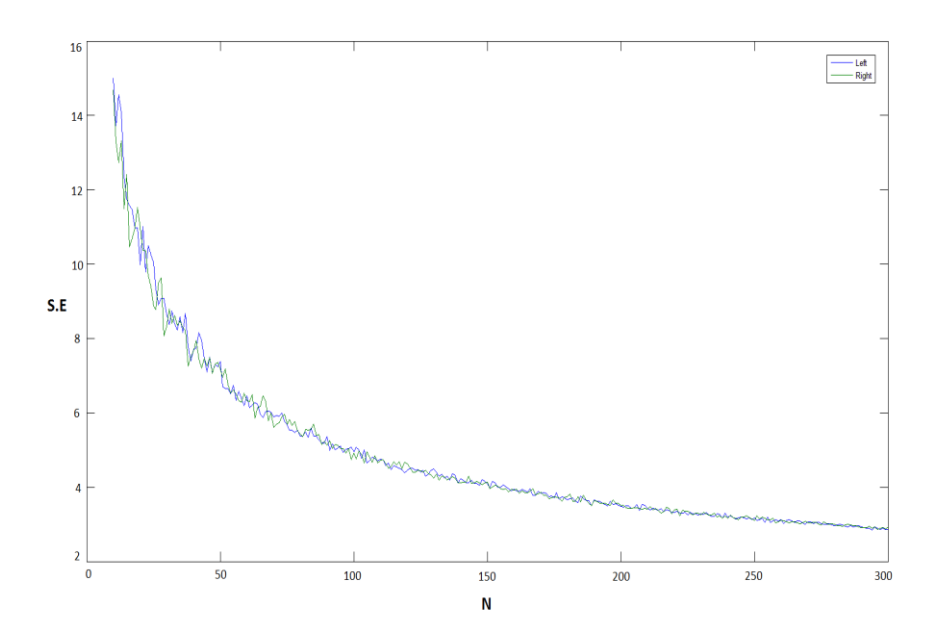

Рисунок 7 – С.к.о. для левой и правой границ ценового диапазона в зависимости от *N* для *F*1(*p*)=*R*[100;200](*р*) и *F*2(*p*)=*R*[300;400](*p*)

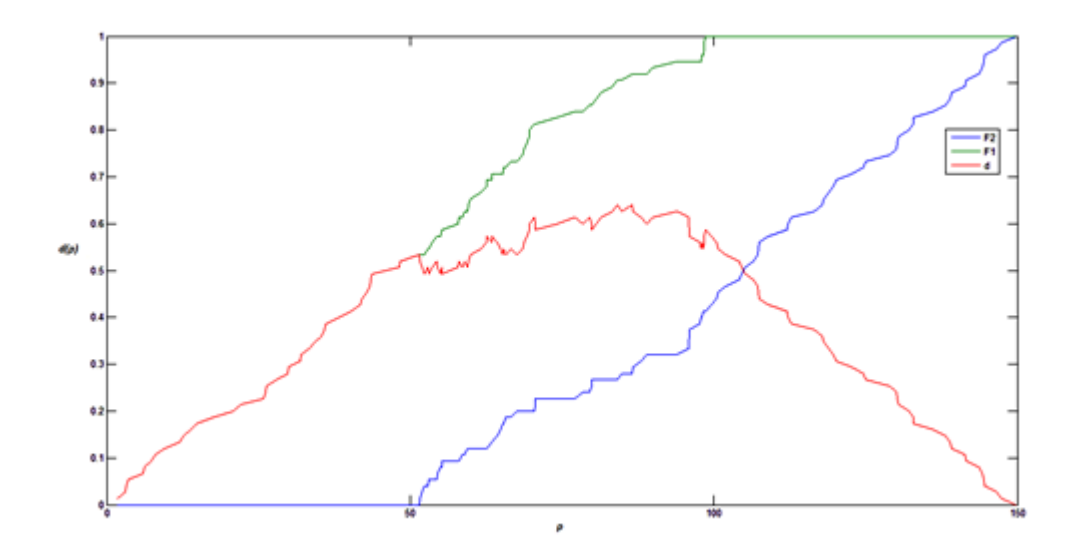

Рисунок 8 – Пример реализации метода Штоцеля для равномерных распределений  $F_1(p)=R_{[0;100]}(p)$  и  $F_2(p)=R_{[50;150]}(p)$ 

# **1.1.2 Нормальное распределение**

1) 
$$
F_1(p) = N_{[150;25]}(p)
$$
 if  $F_2(p) = N_{[250;25]}(p)$ .

Для этого случая истинные значения были найдены численно.

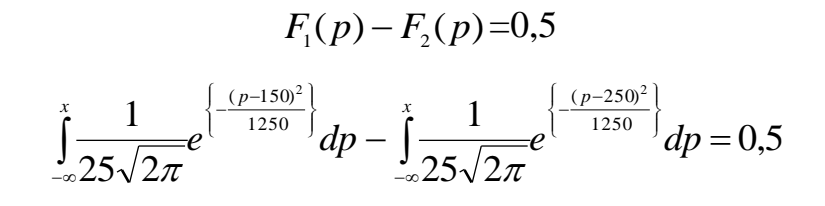

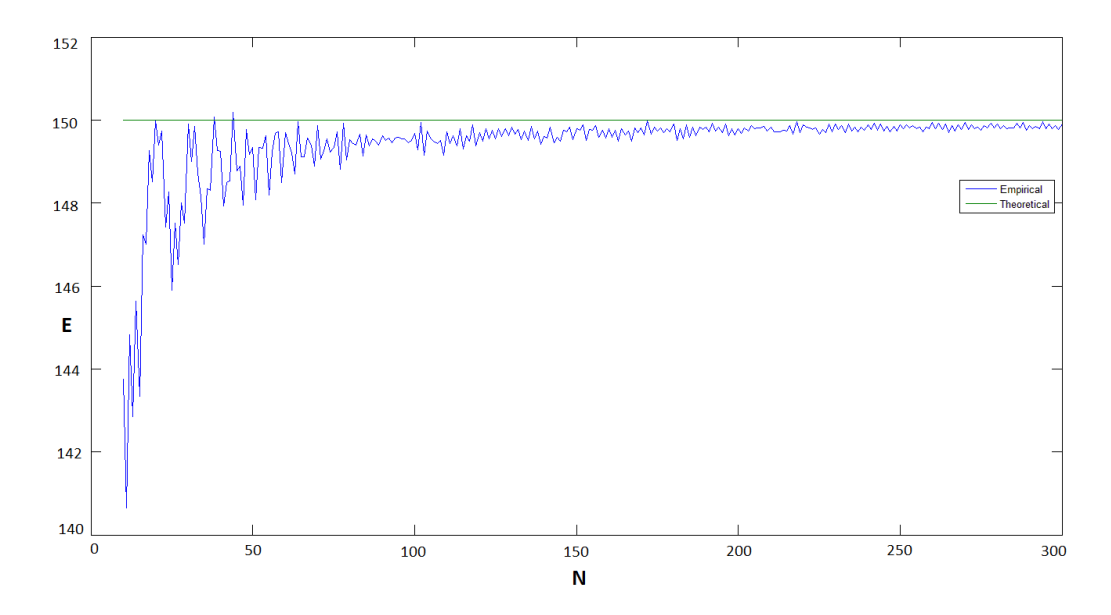

Рисунок 9 – Зависимость МО левой границы от *N* для  $F_1(p) = N_{[150;25]}(p)$  и  $F_2(p) = N_{[250;25]}(p)$ 

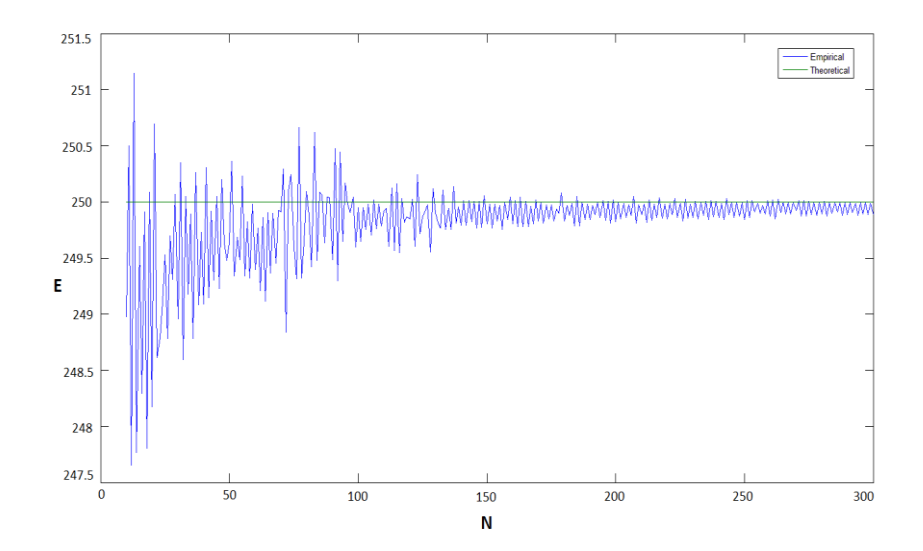

Рисунок 10 – Зависимость МО правой границы от *N* для  $F_1(p) = N_{[150;25]}(p)$  и  $F_2(p) = N_{[250;25]}(p)$ 

Нетрудно видеть, что в случае нормальности при *N<*300 также имеет место смещение, однако его величина несколько меньше, чем для равномерного случая.

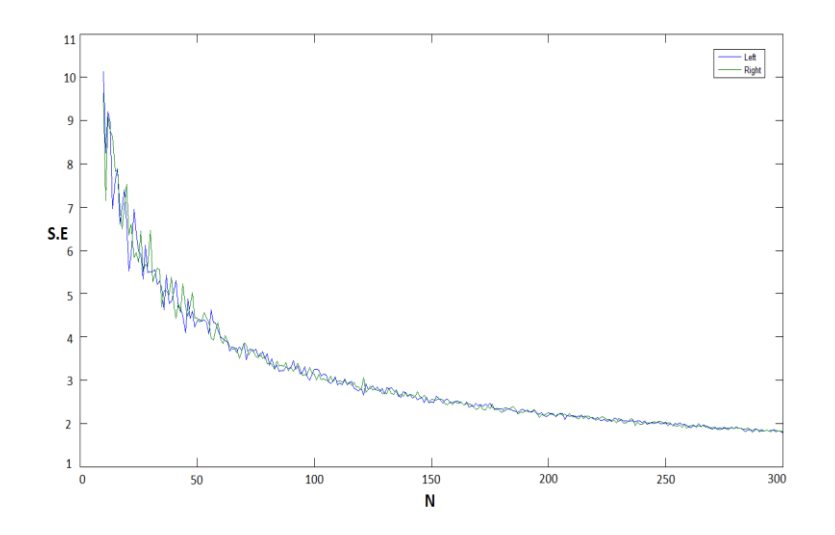

Рисунок 11 – С.к.о. для левой и правой границ ценового диапазона в зависимости от *N* для  $F_1(p) = N_{[150;25]}(p)$  и  $F_2(p) = N_{[250;25]}(p)$ 

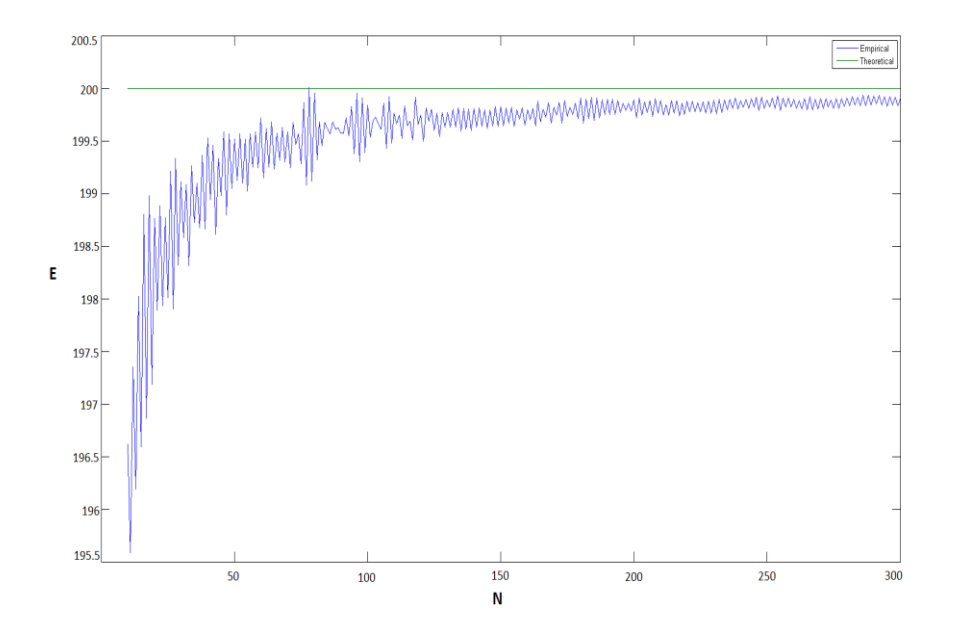

Рисунок 12 – Зависимость МО левой границы от *N* для  $F_1(p) = N_{[200;20]}(p)$  и  $F_2(p) = N_{[500;20]}(p)$ 

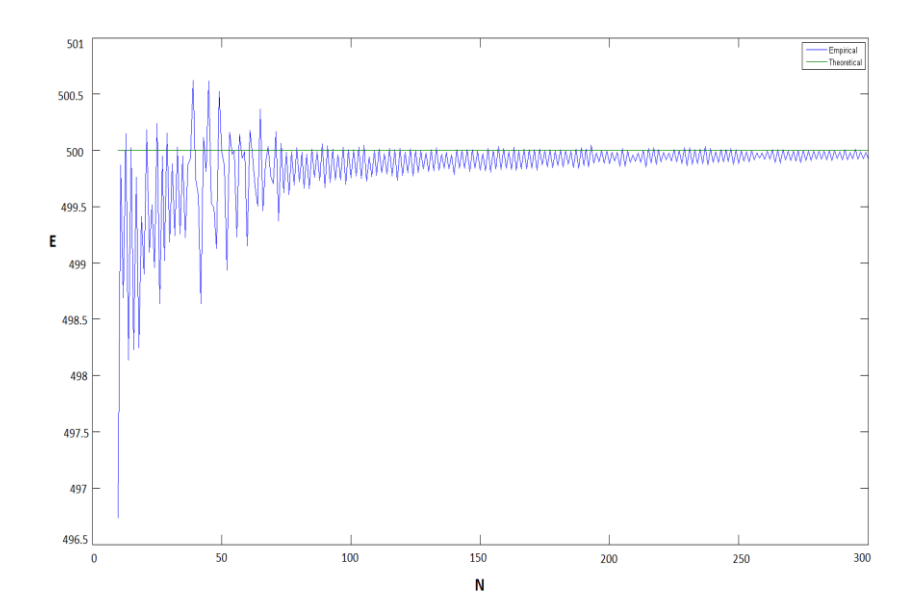

Рисунок 13 – Зависимость МО правой границы от *N* для  $F_1(p) = N_{[200;20]}(p)$  и  $F_2(p) = N_{[500;20]}(p)$ 

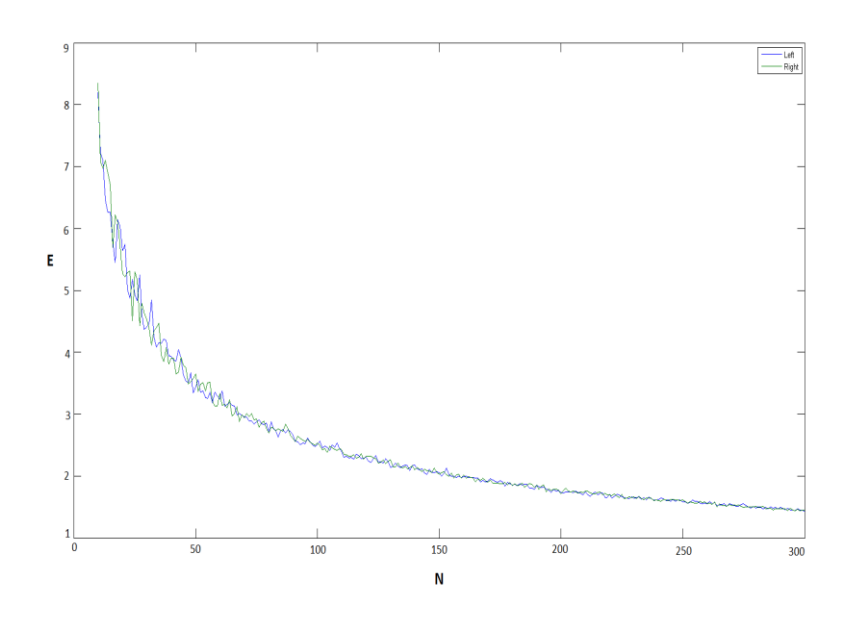

Рисунок 14 – С.к.о. для левой и правой границ ценового диапазона в зависимости от *N* для  $F_1(p) = N_{[200;20]}(p)$  и  $F_2(p) = N_{[500;20]}(p)$ 

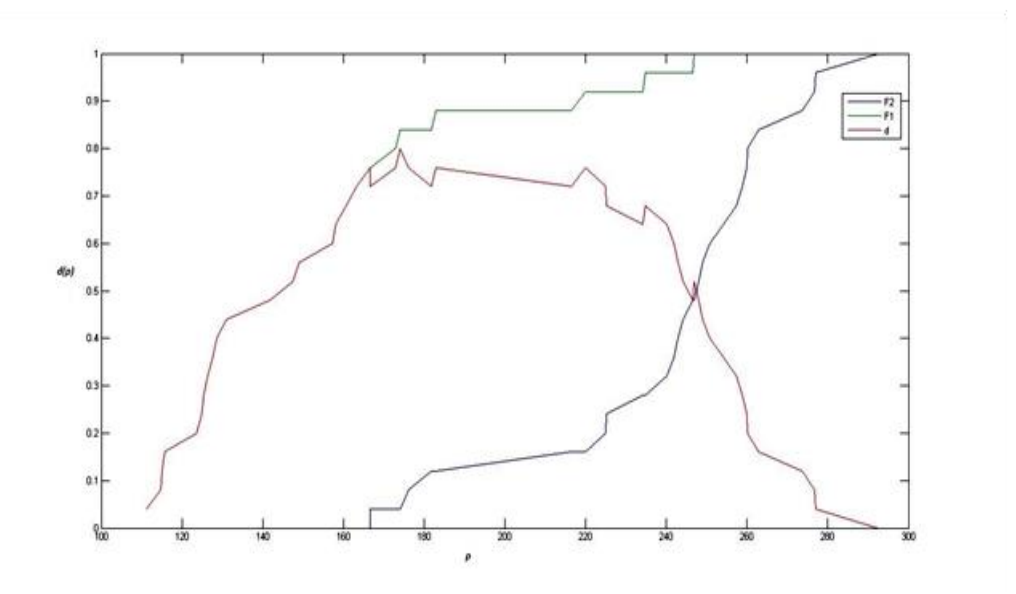

<span id="page-17-0"></span>Рисунок 15 – Пример реализации метода Штоцеля для  $F_1(p) = N_{[150;25]}(p)$  и  $F_2(p) = N_{[250;25]}(p)$ 

### 2 Модификация метода Штоцеля. Подход Липовецкого

Для модификации метода Штоцеля был использован подход, который применил С. Липовецкий при рассмотрении метода PSM – Price Sensitivity Metter. Суть метода PSM заключается в следующем [34]. Респондентам предлагается ответить не на два, а на четыре основных вопроса:

1) Очень дешево (Тоо Cheap): Ниже какого уровня цены  $X_1$  товар кажется Вам настолько дешевым, что начинают возникать сомнения в его качестве?

2) Дешево (Cheap): Какая цена  $X_2$  для Вас является приемлемой для покупки товара?

3) Дорого (Expensive): При какой цене  $X_3$  Вы посчитаете, что товар стоит дороже, чем следует, но все же купите?

4) Очень дорого (Too Expensive): Начиная с какой цены  $X_4$  товар кажется Вам слишком дорогим, настолько, что Вы не станете его покупать?

В результате ответов формируется случайная выборка  $(X_{i1}, X_{i2}, X_{i3}, X_{i4})$ ,  $i = \overline{1, N}$ , *i*-й элемент которой представляет собой четыре уровня цен, указанных *i*-м респондентом. По каждому вектору  $\{X_{ij}\}\$ ,  $j=\overline{1,4}$ , строится эмпирическая функция распределения (э.ф.р.) по формуле (1).

Для *j*=1 и 2 строится оценка функции выживания

$$
S_N^{(j)}(x) = 1 - F_N^{(j)}(x),\tag{3}
$$

Далее ЭТИ четыре функции, называемые кривыми ценовой чувствительности, отображаются на одном графике (рисунок 16).

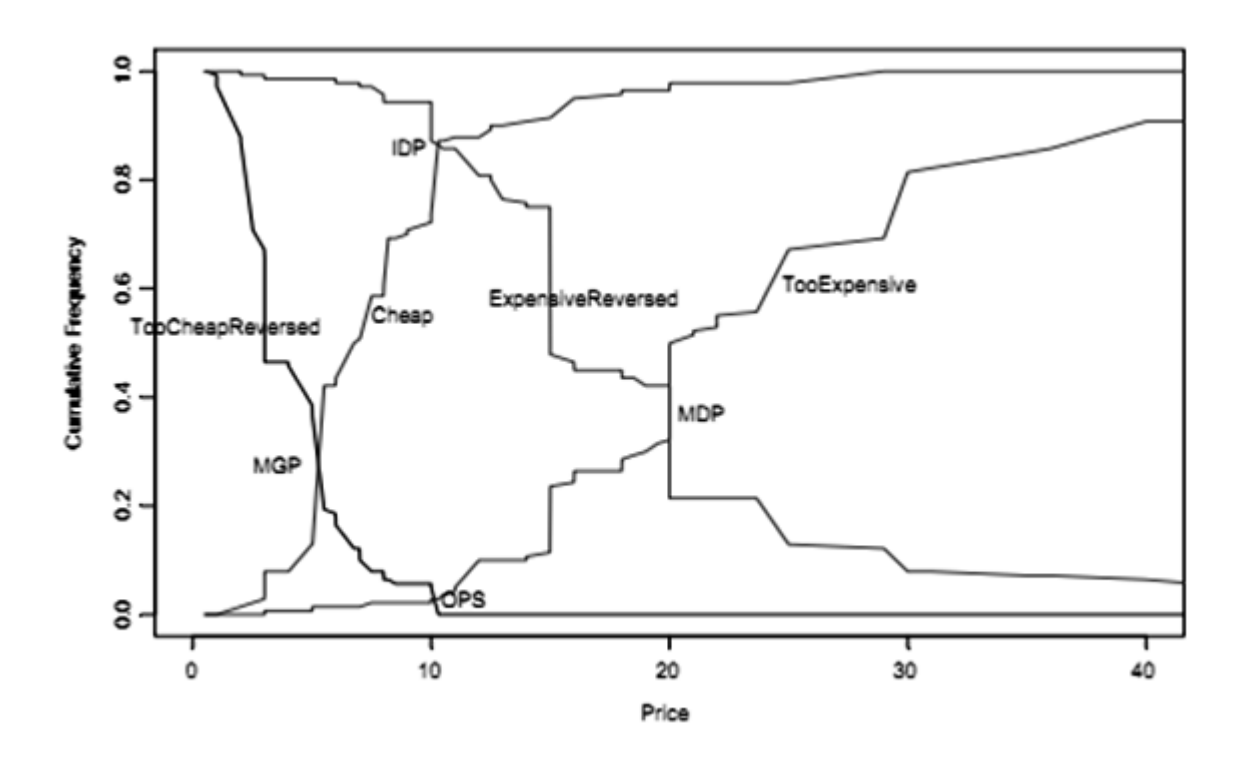

Рисунок 16 – Пример реализации метода PSM [28]

Обычно абсциссы точек пересечения интерпретируются на качественном уровне. Значение точки пересечения кривой «очень дёшево» и «дешево» является нижней границей приемлемого диапазона цен, её называют точкой предельной дешевизны (MGP–marginal cheapness point). Абсцисса точки пересечения кривой «очень дорого» и «недорого» является верхней границей приемлемого диапазона цен, её называют точкой предельной дороговизны (MDP – marginal expensiveness point).

Точка пересечения серий «дорого» и «дешево» называется точкой безразличия (IDP – indifference price point). Одинаковое число респондентов считают цену, соответствующую данной точке, «дорогой» или «дешёвой».

Точка пересечения кривой «очень дорого» и «очень дёшево» называется точкой оптимальной цены (OPS – optimal price point). Соответствующее значение цены в этой точке считается одинаковым числом респондентов выходящим за пределы их приемлемого ценового диапазона.

В качестве рекомендуемого диапазона рассматривается отрезок от оптимального до ожидаемого уровня цены.

Отметим, что эти точки удовлетворяют следующим равенствам:

$$
F_{rch}(p) + F_{ch}(p) = 1, F_{Ex}(p) + F_{rex}(p) = 1,
$$
  
\n
$$
F_{ch}(p) + F_{Ex}(p) = 1, F_{rch}(p) + F_{rex}(p) = 1,
$$
\n(4)

 $F_{rch}(p) \equiv F_1(p)$ ,  $F_{ch}(p) \equiv F_2(p)$ ,  $F_{ex}(p) \equiv F_3(p)$ ,  $F_{re}(p) \equiv F_4(p)$  B где обозначениях классического метода Штоцеля.

Чтобы получить более согласованное представление данных, можно использовать другой подход. Представим не четыре, а пять ценовых интервалов восприятия цены: слишком дешево - Тоо Cheap или сокращенно TCh (ниже  $F_{T_{Ch}}$ ), приемлемая цена – Bargain или Br (от Тоо Cheap до Cheap, или между  $F_{rch}$  и  $F_{ch}$ ), допустимая цена – Ok (между  $F_{ch}$  и  $F_{Ex}$ ), дорого – Premium или Pr (между  $F_{Ex}$  и  $F_{TEx}$ ), и очень дорого – Too Expensive или TEx (выше  $F_{TEx}$ ). Частота каждого состояния выражается через исходные частоты:

$$
Q_{TCh}(p) = 1 - F_{TCh}(p) ,
$$
  
\n
$$
Q_{Br}(p) = F_{TCh}(p) - F_{Ch}(p) ,
$$
  
\n
$$
Q_{Ok}(p) = F_{Ch}(p) - F_{Ex}(p) ,
$$
  
\n
$$
Q_{Pr}(p) = F_{Ex}(p) - F_{TEx}(p) , Q_{TEx}(p) = F_{TEx}(p) ,
$$

где эмпирические функции распределения соответствуют Too Cheep, Bargain, Ok, Premium, и Too Expensive.

Каждая из этих величин зависит от цены р и выполняется равенство:

$$
Q_{TCh}(p) + Q_{Br}(p) + Q_{ok}(p) + Q_{Pr}(p) + Q_{TEx}(p) = 1.
$$
 (4)

Далее, чтобы избежать нагромождения в записи, опустим аргумент р.

Отношения для четырех исходных распределений можно выразить в виде:

$$
F_{Tch} = 1 - Q_{Tch} = Q_{Br} + Q_{ok} + Q_{Pr} + Q_{TEx} ,
$$
  
\n
$$
F_{Ch} = 1 - (Q_{TCh} + Q_{Br}) = Q_{Ok} + Q_{Pr} + Q_{TEx} ,
$$
  
\n
$$
F_{Ex} = 1 - (Q_{Tch} + Q_{Br} + Q_{ok}) = Q_{Pr} + Q_{TEx} ,
$$
  
\n
$$
F_{TEx} = 1 - (Q_{Tch} + Q_{Br} + Q_{ok} + Q_{Pr}).
$$
  
\n(5)

Рассмотрим пять ценовых диапазонов в виде дискретных состояний с непрерывной ценовой переменной. Модель может быть представлена в виде системы линейных дифференциальных уравнений Чепмена-Колмогорова.

При повышении цены переходы из одного состояния в другое можно выразить следующим образом:

Too Cheap Bargain Ok Premium Too Expensive

Уравнения Чемпена-Колмогорова, выражающие вероятность нахождения пребывания в любом из этих состоянии:

$$
Q'_{\text{rch}} = -\lambda_1 Q_{\text{rCh}} ,
$$
  
\n
$$
Q'_{\text{Br}} = \lambda_1 Q_{\text{rCh}} - \lambda_2 Q_{\text{Br}} ,
$$
  
\n
$$
Q'_{\text{Ok}} = \lambda_2 Q_{\text{Br}} - \lambda_3 Q_{\text{Ok}} ,
$$
  
\n
$$
Q'_{\text{Pr}} = \lambda_3 Q_{\text{ok}} - \lambda_4 Q_{\text{Pr}} ,
$$
  
\n
$$
Q'_{\text{rch}} = \lambda_4 Q_{\text{rCh}} .
$$
  
\n(6)

 $F_{Tch} = 1 - Q_{Tch} = Q_{Br}$ <br>  $F_{Ch} = 1 - (Q_{Tch} + Q_{Br})$ <br>  $F_{Ex} = 1 - (Q_{Tch} + Q_{Br} + Q_{Br})$ <br>  $F_{Tx} = 1 - (Q_{Tch} + Q_{Br} + Q_{Br})$ <br>  $F_{TEx} = 1 - (Q_{Tch} + Q_{Br})$ <br>  $\Delta$  иеновых диапаз<br>
переменной. Мод<br>  $\Delta$ ференциальных у<br>
и цены переходы<br>
образом:<br>  $Q'_{Trh} = \$ Параметр обозначает интенсивность перехода между состояниями. Штрих обозначает производную по цене. Элементы с положительным знаком в правой части уравнения определяют переход к последующему состоянию из предыдущего, а отрицательный знак определяет выход из одного состояния в другое в случае повышения цены. В соответствии с соотношением (4) общее число всех производных (6) равно нулю, поэтому для решения этой системы

требуется только четыре уравнения. Начальным условием для системы (6) является:  $Q_{_{\!T\!Ch}} = 1$ , а другие вероятности равны нулю.

Нелинейная система может быть записана следующим образом:

$$
\frac{dQ_{Tch}}{d \ln(p)} = -\lambda_{1} (Q_{Br} + Q_{ok} + Q_{Pr} + Q_{TEx}) (1 - (Q_{Br} + Q_{ok} + Q_{Pr} + Q_{TEx}))
$$
\n
$$
\frac{dQ_{Br}}{d \ln(p)} = -\lambda_{1} Q_{TCh} (1 - Q_{TCh}) - \lambda_{2} (Q_{ok} + Q_{Pr} + Q_{TEx}) (1 - (Q_{ok} + Q_{Pr} + Q_{TEx})),
$$
\n
$$
\frac{dQ_{ok}}{d \ln(p)} = \lambda_{2} (Q_{TCh} + Q_{TCh}) (1 - (Q_{Tch} + Q_{Br})) - \lambda_{3} (Q_{Pr} + Q_{TEx}) (1 - (Q_{Pr} + Q_{TEx})),
$$
\n
$$
\frac{dQ_{Tex}}{d \ln(p)} = \lambda_{4} (Q_{TCh} + Q_{Br} + Q_{ok} + Q_{Pr}) (1 - (Q_{TCh} + Q_{Br} + Q_{ok} + Q_{Pr}))
$$
\n(7)

Таким образом, сумма всех производных в левой части системы (7) равна нулю, что следует из равенства (4). Система решается аналитически. Используя (4), (5) запишем:

$$
(Q_{ok} + Q_{Pr} + Q_{TEx})(1 - (Q_{ok} + Q_{Pr} + Q_{TEx})) = (Q_{Tch} + Q_{Br})(1 - (Q_{Tch} + Q_{Br}))
$$
  

$$
(Q_{Tch} + Q_{Br} + Q_{ok})(1 - (Q_{Tch} + Q_{Br} + Q_{ok})) = (Q_{Pr} + Q_{TEx})(1 - (Q_{Pr} + Q_{TEx}))
$$

Из системы (7) следуют равенства

$$
\frac{d(Q_{Tch} + Q_{Br})}{d \ln(p)} = -\lambda_2 (Q_{Tch} + Q_{Br})(1 - (Q_{Tch} + Q_{Br})),
$$
  

$$
\frac{d(Q_{Pr} + Q_{TEx})}{d \ln(p)} = -\lambda_2 (Q_{Pr} + Q_{TEx})(1 - (Q_{Pr} + Q_{TEx})).
$$
 (8)

Тогда, используя (5), перепишем первое и последнее уравнения системы (7) вместе с уравнением (8):

$$
\frac{dF_{TCh}}{d \ln(p)} = -\lambda_{1} F_{TCh} (1 - F_{TCh})
$$
\n
$$
\frac{dF_{Ch}}{d \ln(p)} = -\lambda_{2} F_{TCh} (1 - F_{Ex})
$$
\n
$$
\frac{dF_{Ex}}{d \ln(p)} = \lambda_{3} F_{Ex} (1 - F_{Ex})
$$
\n
$$
\frac{dF_{TEx}}{d \ln(p)} = \lambda_{4} F_{TEx} (1 - F_{TEx})
$$
\n(9)

Таким образом, система (7) сводится к четырем отдельным уравнениям для каждого ценового порога. Каждое из уравнении (9) имеет известное аналитическое решение:

$$
\hat{F}_j(p) = \frac{1}{1 + \exp(-(a_j + b_j \ln(p)))}
$$

$$
\ln\left(\frac{\hat{F}_j}{1 - \hat{F}_j}\right) = a_j + b_j \ln(p).
$$
(10)

Ценовые диапазоны находим из уравнения:

$$
\hat{d}(p) = \frac{1}{1 + \exp(-(a_1 + b_1 \ln(p)))} - \frac{1}{1 + \exp(-(a_4 + b_4 \ln(p)))} = 0.5.
$$

#### <span id="page-23-0"></span>Применение имитационного моделирования  $2.1$ ДЛЯ анализа статистических свойств модифицированного метода Штоцеля

 $\mathbf{B}$ ланном разделе  $\mathbf{c}$ помошью имитационного моделирования исследуются свойства модифицированного статистические метода. математическое ожидание (МО) и среднеквадратическая Анализируется

ошибка (с.к.о) цен в зависимости от объема выборки *N*, а также их распределения.

В рамках исследования метода ценообразования Штоцеля на качество полученного результата взяли два варианта распределения исходных цен, а именно: равномерное и нормальное.

Параметры моделирования были взяты следующие: количество итерации *M* = 10000 и количество опрошенных потребителей *N=*20,..,300. Результаты приведены ниже (рисунки 17-22).

Модифицированный метод:

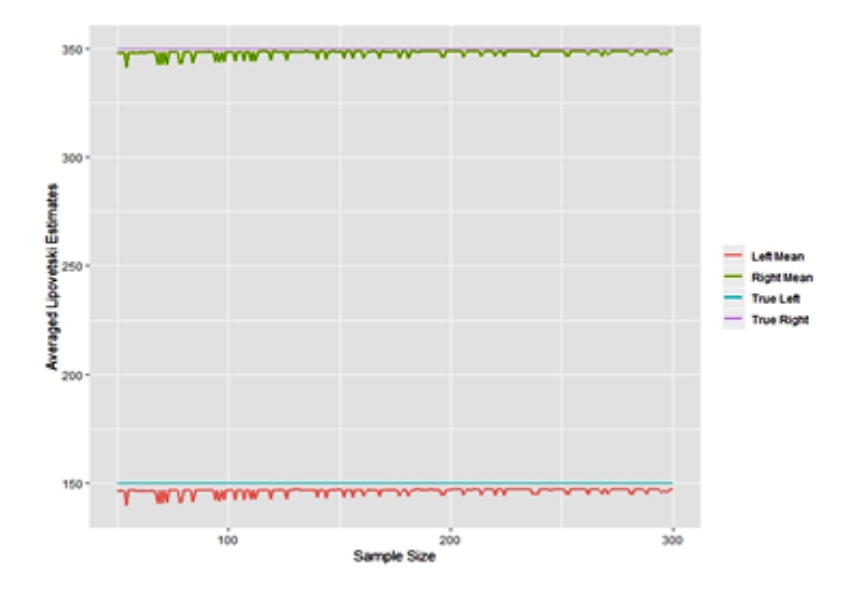

Рисунок 17 – Выборочные средние для левой и правой границ ценового диапазона в зависимости от *N* для равномерных распределений

 $F_1(p)=R_{[100:200]}(p)$  и  $F_2(p)=R_{[300:400]}(p)$ 

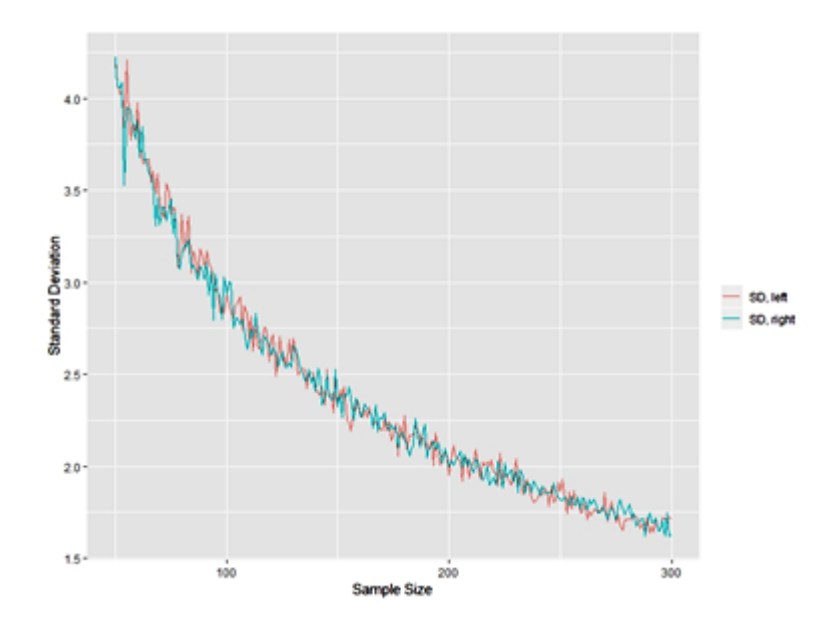

Рисунок 18 – С.к.о. для левой и правой границ ценового диапазона в зависимости от *N* для равномерных распределений

 $F_1(p)=R_{[100;200]}(p)$  и  $F_2(p)=R_{[300;400]}(p)$ 

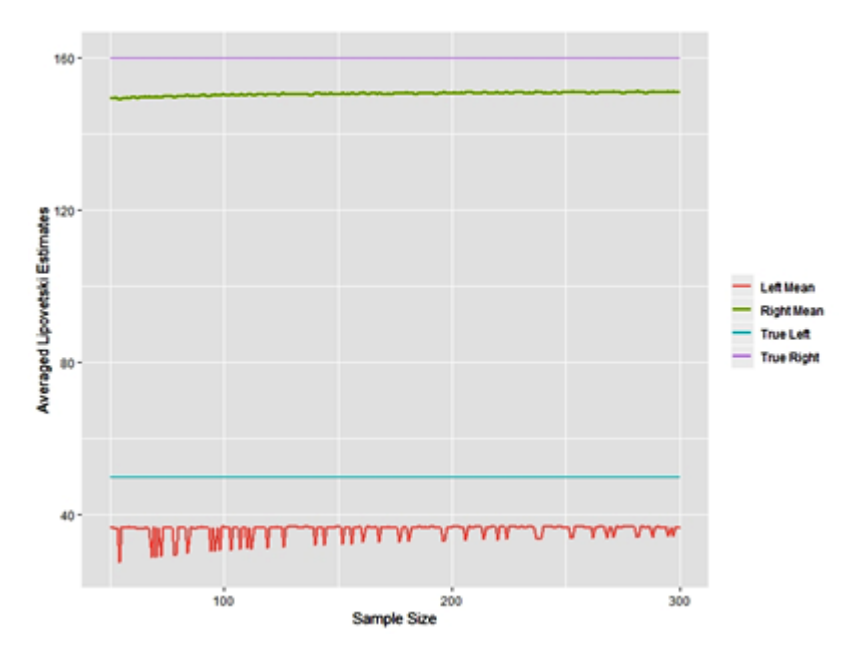

Рисунок 19 – Выборочные средние для левой и правой границ ценового диапазона в зависимости от *N* для равномерных распределений

*F*<sub>1</sub>(*p*)=*R*<sub>[0;100]</sub>(*p*) и *F*<sub>2</sub>(*p*)=*R*<sub>[110;210](*p*)</sub>

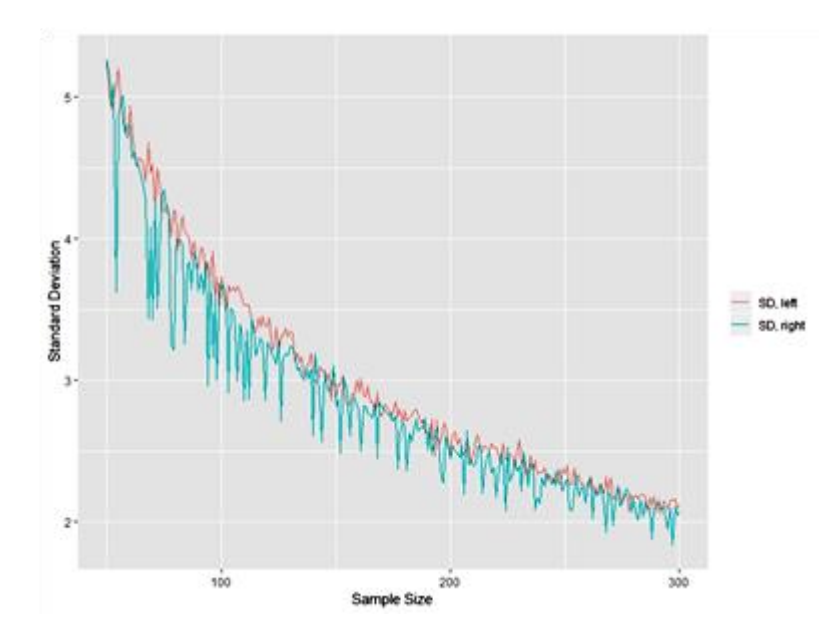

Рисунок 20 – С.к.о. для левой и правой границ ценового диапазона в зависимости от *N* для равномерных распределений

*F*<sub>1</sub>(*p*)=*R*<sub>[0;100]</sub>(*p*) и *F*<sub>2</sub>(*p*)=*R*<sub>[110;210](*p*)</sub>

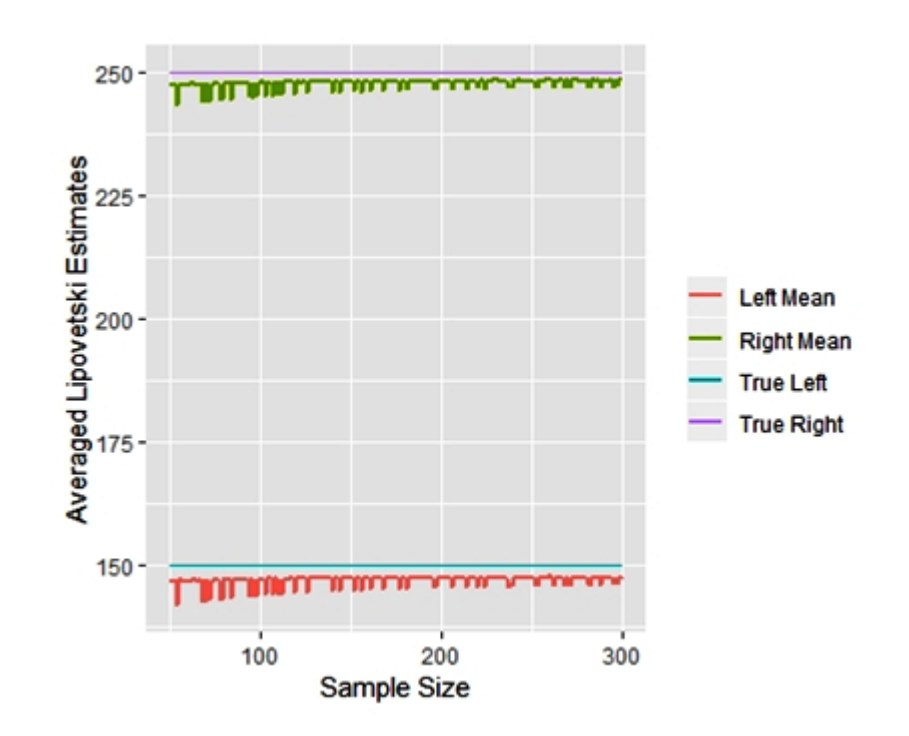

Рисунок 21 – Выборочные средние для левой и правой границ ценового диапазона в зависимости от *N* для нормальных распределений *F*<sub>1</sub>(*p*)= $N_{[150;25]}(p)$  и *F*<sub>2</sub>(*p*)= $N_{[250;25]}(p)$ 

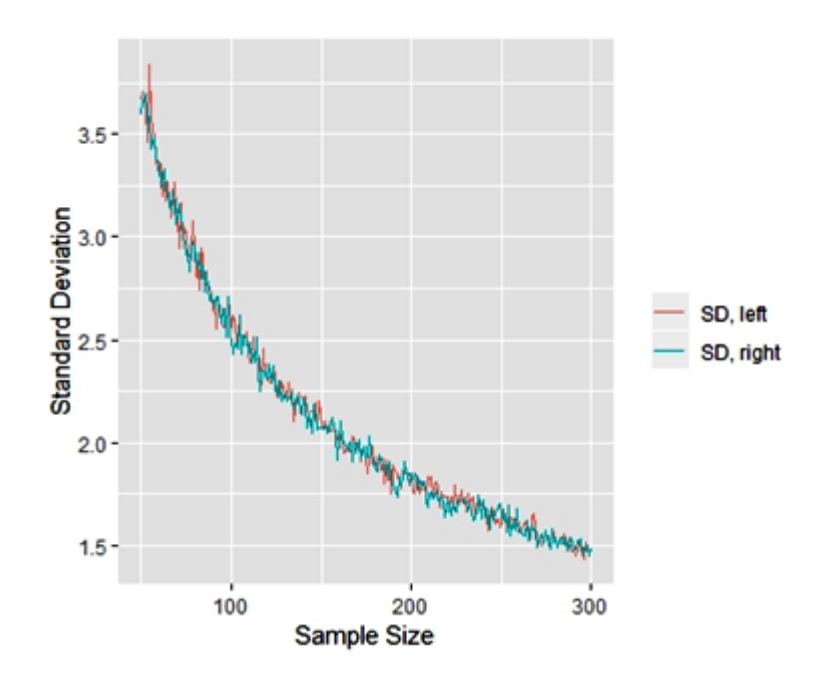

<span id="page-27-0"></span>Рисунок 22 – С.к.о. для левой и правой границ ценового диапазона в зависимости от *N* для нормальных распределений  $F_1(p)=N_{[150:25]}(p)$  и  $F_2(p)=N_{[250:25]}(p)$ 

# **2.2 Модификация метода Штоцеля для случайно справа цензурированных данных**

На практике маркетолог часто сталкивается с ситуацией, когда потребитель затрудняется дать точные ответы о ценовых предпочтениях и вместо этого дает некий ценовой интервал (например, дан ответ не в форме 10,15 руб/шт, а «Рублей 10-12 за штуку»). В итоге возникает необходимость в модификации метода ценообразования на случай неполных, цензурированных данных [8,9,16].

Потребитель так же отвечает на вопросы, описанные в главе 1, однако при этом он может указать не точные значения, а некоторые диапазоны.

Для выборки, содержащей цензурированные данные, использование формулы (1) неприемлемо. Часто маркетологи обрабатывают выборки, имеющие цензуры, пропуская неполные данные или рассматривая их как полные. Это может повлечь финансовые потери. Таким образом, при обработке таких данных необходимо применять специальные методы. Одним из наиболее

популярных при оценивании функции распределения является оценка Каплана-Мейера.

Отметим, что в случае выборка принимает ЭТОМ ВИД  $(P, I) = \{(P_1, I_1), (P_2, I_2), \dots, (P_N, I_N)\}\,$  где для  $i = \overline{1, N}$ 

 $I_i = \begin{cases} 0, \text{ec.m} \, P_i \text{ цензурировано,} \\ 1, \text{если } P_i \text{ не цензурировано,} \end{cases}$ 

оценки функции распределения строятся по формуле

$$
F_{N,C}^{(j)}(p) = 1 - S_N^{(j)}(p),\tag{11}
$$

гле

$$
S_N^{(j)}(p) = \prod_{i=2, N: \ p \le P_{(i)}} \left( \frac{N - R_{(i)}}{N - R_{(i)} + 1} \right)^{1 - I_{(i)}}.
$$
 (12)

- непараметрическая асимптотически несмещенная оценка функции выживания Каплана-Мейера [1],  $P_{(i)} - i$ -я порядковая статистика,  $i = \overline{1, N}, R_{(i)} -$ ранг  $P_{(i)}$ .

Метод Штоцеля в результате модифицируется следующим образом: итоговые ценовые значения  $P_{\min}^c$  и  $P_{\max}^c$  определяют из уравнения:

$$
d^{C}(p) = F_{N,C}^{(1)}(p) - F_{N,C}^{(2)}(p) = \frac{1}{2}.
$$
 (13)

Заметим, что статистические свойства метода Штоцеля исследовать аналитически весьма затруднительно, особенно при наличии цензурирования. Поэтому качества модифицированного Штоцеля ДЛЯ анализа метода использовалось имитационное моделирование.

 $Ha$ первом этапе моделировались выборки  $\overline{M}3$ равномерных распределений, параметр моделирования  $M = 10000$ , объем выборки N

изменялся от 20 до 100. Каждая имеющаяся выборка подвергалась случайному цензурированию с заданной долей цензурирования *Q*.

Исследовалось поведение математического ожидания оценок границ ценовых диапазонов, а также их среднеквадратическая ошибка в зависимости от разных параметров (рисунки 23-30).

По результатам моделирования можно сделать вывод о том, что с ростом доли цензурирования смещение и среднеквадратическая ошибка растут.

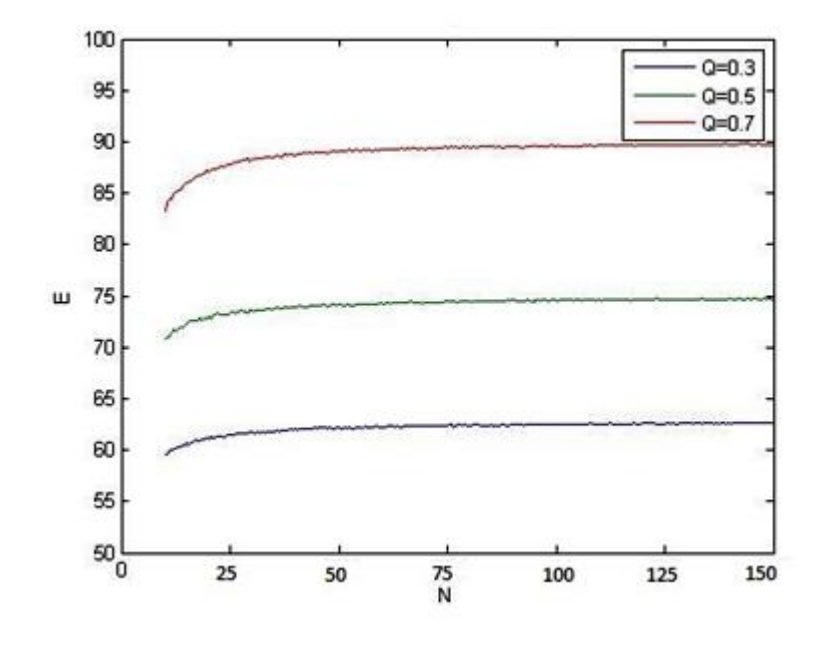

Рисунок 23 – Усредненные цены цензурированной левой границы в зависимости от *N* (равномерное распределение) для разных *Q* (классический метод)

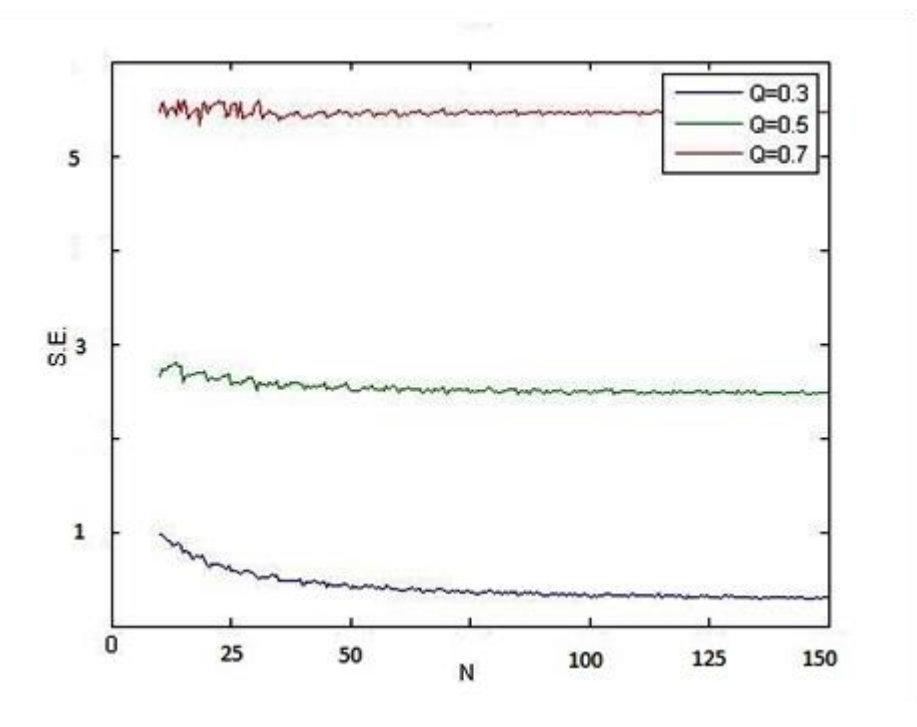

Рисунок 24 – С.к.о. цензурированной правой границы в зависимости от *N* для разных *Q* (классический метод)

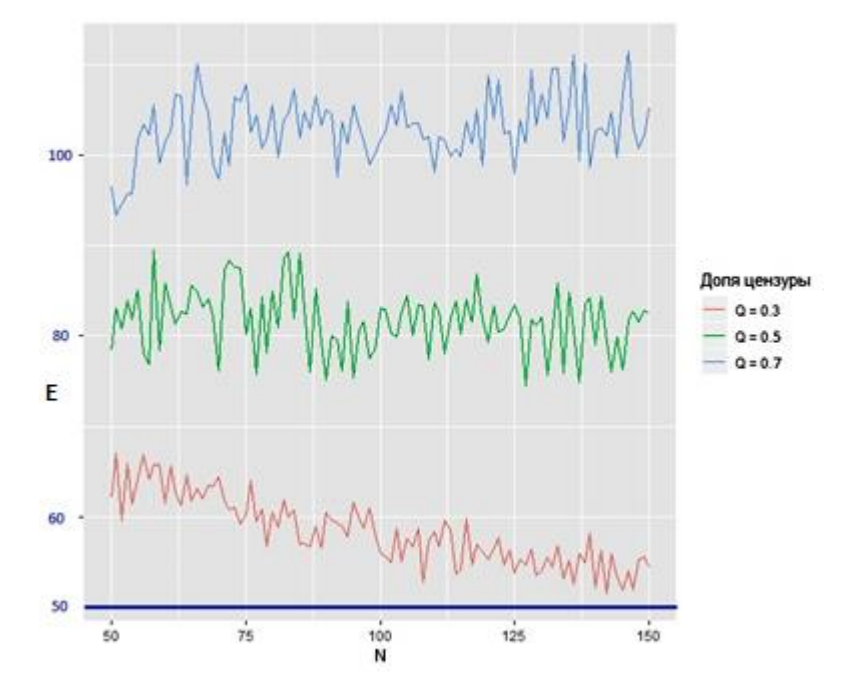

Рисунок 25 – Усредненные цены цензурированной левой границы в зависимости от *N* (равномерное распределение) для разных *Q* (метод Липовецкого)

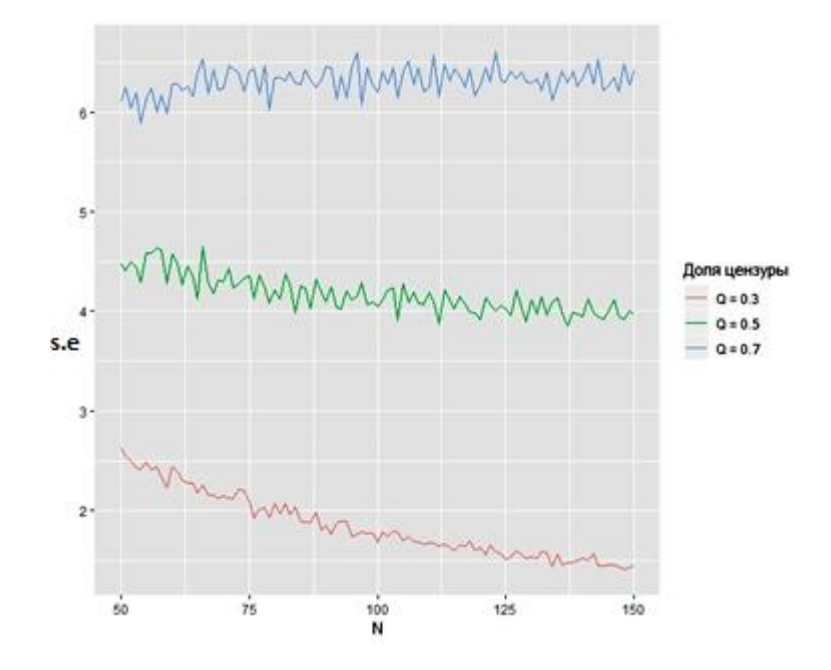

Рисунок 26 – С.к.о. цензурированной правой границы в зависимости от *N* для разных *Q* (метод Липовецкого)

Следовательно, в результате анализа можем сделать следующий вывод: цензурированные данные негативно сказываются на статических свойствах метода. Также стоит отметить, что ценовые значения после появления цензурирования смещаются в большую сторону, приводя к завышенным ценам. Маркетологам предприятия рекомендуется учесть данный факт, корректируя значения цены при выводе товара-новинки на рынок.

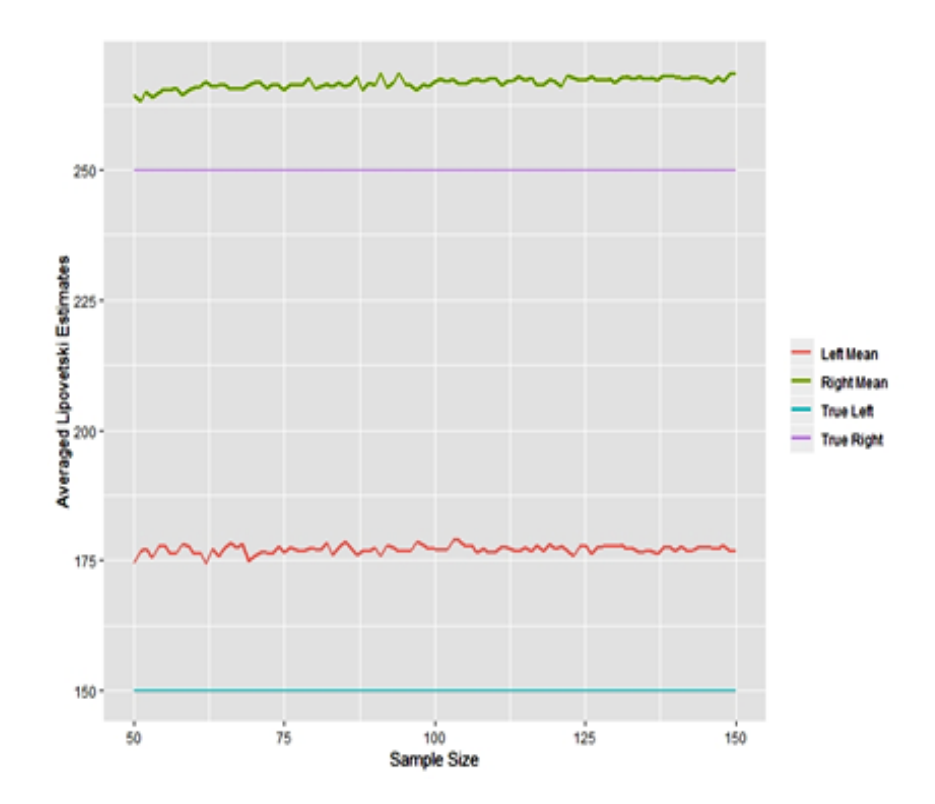

Рисунок 27 – Зависимость выборочных средних левой и правой границ от *N* для нормальных распределений

 $F_1(p) = N_{[150;25]}(p)$  и  $F_1(p) = N_{[250;25]}(p)$  для  $Q=0.5$  (метод Липовецкого)

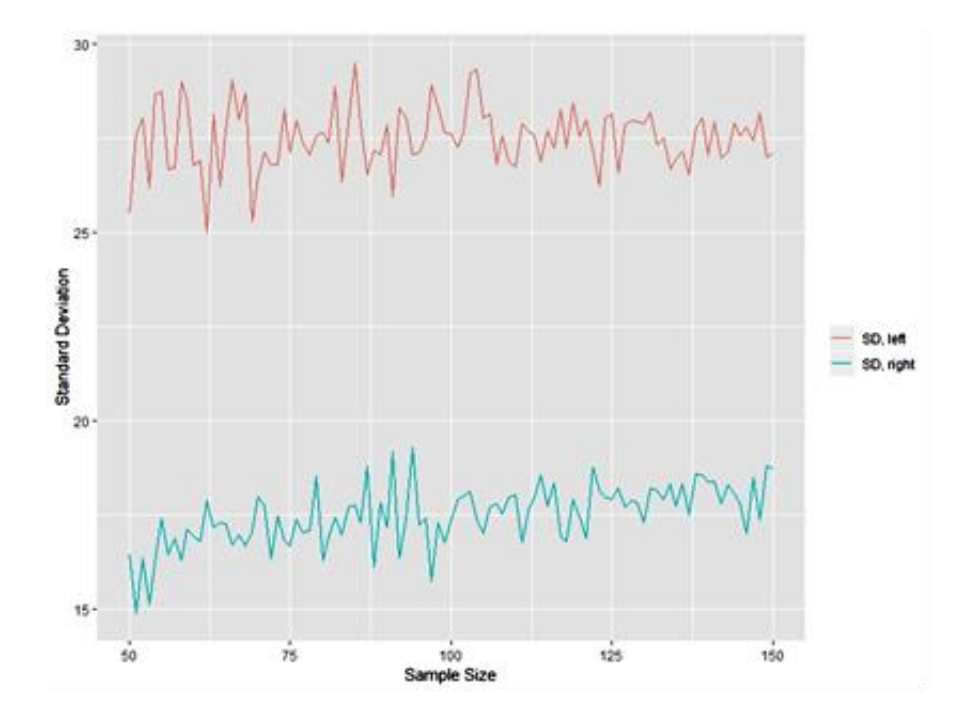

Рисунок 28 – С.к.о. для левой и правой границ ценового диапазона в зависимости от N для нормальных распределений  $F_1(p) = N_{[150;25]}(p)$  и *F*1(*p*)=*N*[250;25](*р*) для Q=0.5 (метод Липовецкого)

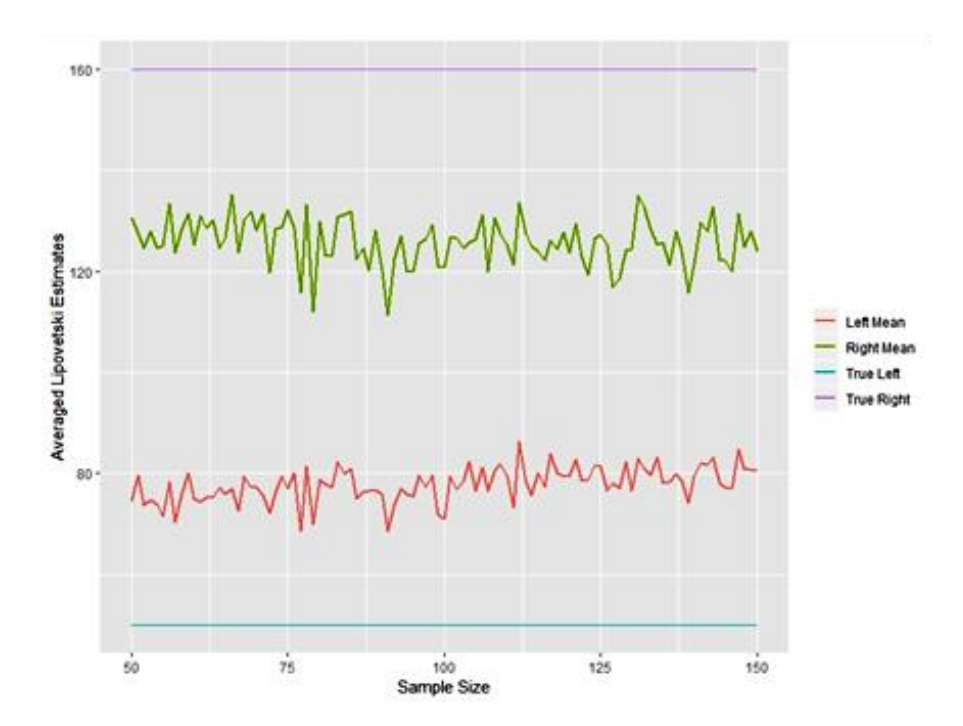

Рисунок 29 – Зависимость МО средних правой границы от *N* для *F*1(*p*)=*R*[0;100](*р*) и *F*2(*p*)=*R*[110;210](*p*) (метод Липовецкого)

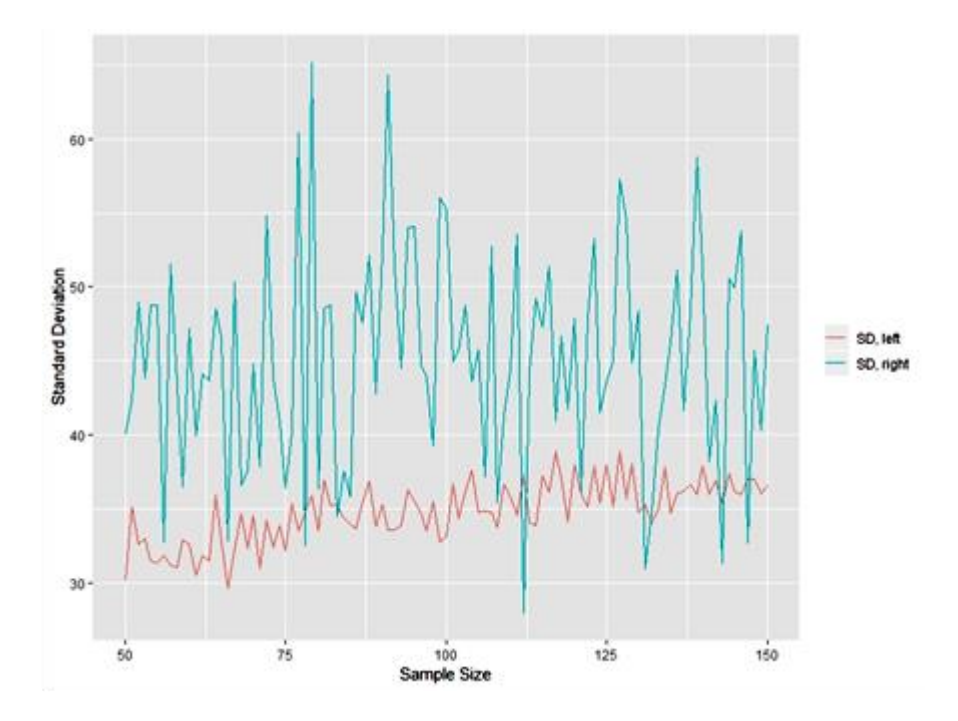

Рисунок 30 – С.к.о. для левой и правой границ ценового диапазона в зависимости от *N* для равномерных распределений  $F_1(p)=R_{[0;100]}(p)$  и  $F_2(p)=R_{[110;210]}(p)$  (метод Липовецкого)

Заметим, что метод Липовецкого дает смещение и не подходит для сглаживания. Причем характерен сдвиг левых границ. В модифицированном методе лучше избегать цензурирования.

<span id="page-34-0"></span>Для метода Штоцеля цензурирование более приемлемо, поскольку наблюдается меньший сдвиг кривых от истинных значений.

# **Расчет цены нового программного продукта с использованием метода Штоцеля и подхода Липовецкого**

В данной главе метод Штоцеля и подход Липовецкого апробировались на реальных данных о результатах опроса потребителей программного продукта. Товар продается на рынке В2В, его потребители – фирмы и организации из сферы медицины. Программа была предоставлена фирмам в пользование на период один месяц, после чего производился опрос согласно методу PSM [11,12].

Таблица 1 – Результаты опроса пользователей программного продукта по методу Штоцеля, у.е./шт.

| $N_2$          | $P_1$ | P <sub>2</sub> | $P_3$ | $P_4$ | $N_2$ | $P_1$ | P <sub>2</sub> | $P_3$ | $P_4$ |
|----------------|-------|----------------|-------|-------|-------|-------|----------------|-------|-------|
| $\mathbf{1}$   | 181   | 294            | 374   | 472   | 27    | 138   | 262            | 335   | 384   |
| $\overline{2}$ | 209   | 314            | 430   | 685   | 28    | 151   | 266            | 350   | 418   |
| $\overline{3}$ | 259   | 323            | 474   | 838   | 29    | 130   | 262            | 333   | 382   |
| $\overline{4}$ | 165   | 286            | 367   | 439   | 30    | 173   | 293            | 373   | 467   |
| 5              | 290   | 343            | 581   | 1309  | 31    | 193   | 306            | 399   | 560   |
| 6              | 125   | 255            | 310   | 365   | 32    | 165   | 288            | 367   | 454   |
| 7              | 148   | 266            | 341   | 398   | 33    | 155   | 274            | 354   | 421   |
| 8              | 108   | 236            | 294   | 359   | 34    | 66    | 175            | 254   | 301   |
| 9              | 183   | 295            | 377   | 489   | 35    | 85    | 199            | 274   | 318   |
| 10             | 198   | 308            | 408   | 611   | 36    | 225   | 320            | 438   | 690   |
| 11             | 238   | 322            | 439   | 773   | 37    | 126   | 256            | 313   | 374   |
| 12             | 152   | 271            | 350   | 419   | 38    | 159   | 277            | 359   | 428   |
| 13             | 196   | 307            | 403   | 504   | 39    | 78    | 186            | 260   | 309   |
| 14             | 163   | 284            | 364   | 436   | 40    | 53    | 145            | 204   | 257   |
| 15             | 129   | 257            | 315   | 379   | 41    | 205   | 313            | 424   | 643   |
| 16             | 157   | 276            | 355   | 422   | 42    | 162   | 280            | 362   | 432   |
| 17             | 186   | 301            | 391   | 526   | 43    | 301   | 361            | 655   | 1350  |

Продолжение таблицы 1

| $N_2$ | $P_1$ | P <sub>2</sub> | $P_3$ | $P_4$ | $N_2$ | $P_1$ | P <sub>2</sub> | $P_3$ | $P_4$ |
|-------|-------|----------------|-------|-------|-------|-------|----------------|-------|-------|
| 18    | 200   | 311            | 408   | 620   | 44    | 288   | 336            | 508   | 1152  |
| 19    | 167   | 291            | 368   | 462   | 45    | 206   | 313            | 427   | 660   |
| 20    | 95    | 201            | 277   | 322   | 46    | 73    | 186            | 256   | 302   |
| 21    | 103   | 202            | 279   | 324   | 47    | 116   | 253            | 308   | 363   |
| 22    | 184   | 300            | 381   | 522   | 48    | 270   | 327            | 474   | 869   |
| 23    | 82    | 186            | 260   | 309   | 49    | 186   | 301            | 391   | 526   |
| 24    | 60    | 173            | 253   | 290   | 50    | 109   | 251            | 302   | 360   |
| 25    | 144   | 264            | 339   | 390   | 51    | 108   | 222            | 293   | 352   |
| 26    | 104   | 220            | 283   | 327   |       |       |                |       |       |

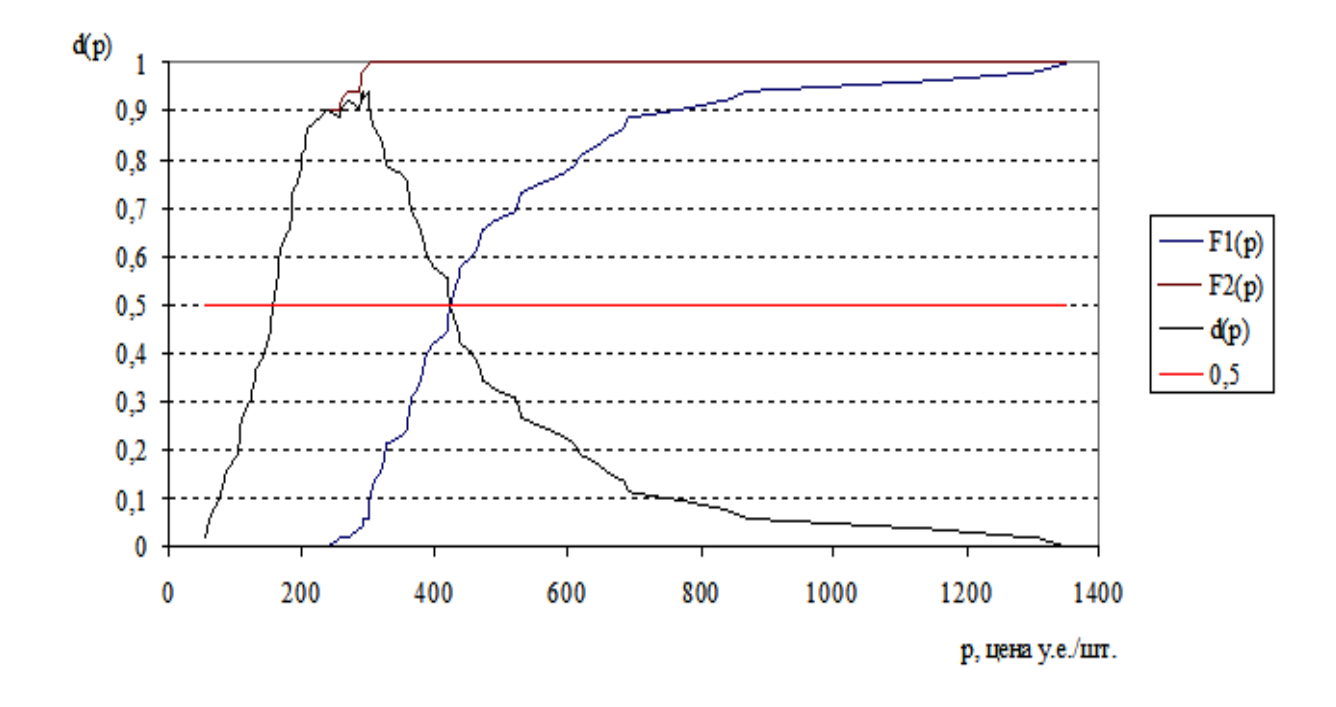

Рисунок 31 – Пример реализации метода Штоцеля по реальным данным

В итоге получили, что  $P_1 = 157$  у.е./шт.,  $P_2 = 422$  у.е./шт. Менеджерам предприятия даны рекомендации назначать цену в пределах [157; 422] у.е./шт.

При этом следует иметь в виду стратегию продвижения товара на рынок, реализуемую фирмой. В частности, если стратегической целью фирмы является

завоевание большой доли рынка, то следует назначить цену ближе к 157 у.е./шт.

Если фирма позиционирует продвигаемый товар как товар премиумкласса, то следует выбрать цену, максимально близкую к 422 у.е./шт.

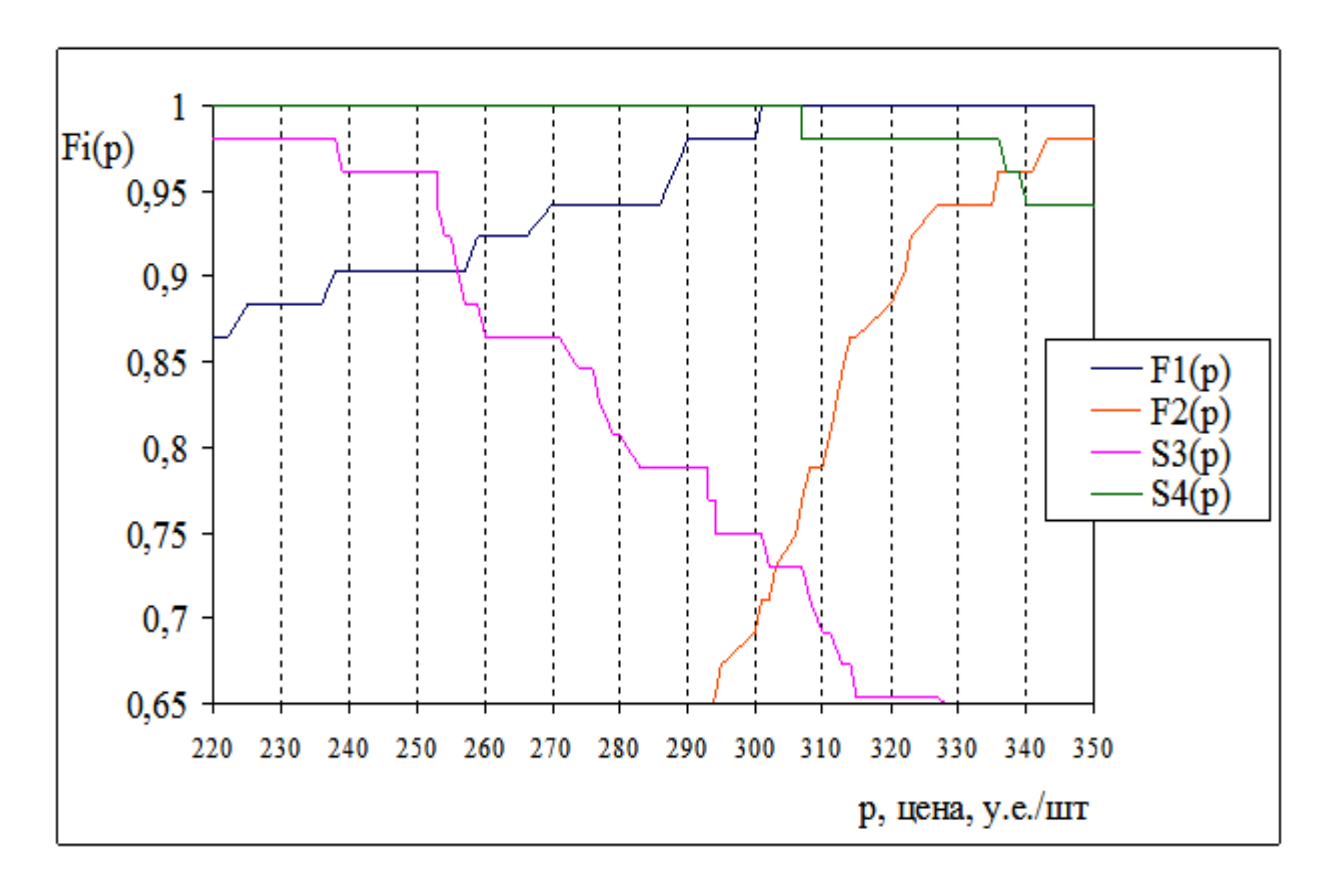

Рисунок 32 – Пример реализации метода PSM по реальным данным

В итоге применения метода PSM получили, что  $P_1 = 256$  у.е./шт.,  $P_2 = 301$  у.е./шт.,  $P_3 = 304$  у.е./шт.,  $P_4 = 337$  у.е./шт. Исходя из результатов, можно сделать выводы о том, что устанавливаемая цена на товар должна лежать в интервале  $p \in [301; 304]$  y.e./шт.

Далее согласно методике С. Липовецкого по реальным данным были построены модели линейной регрессии для четырёх кривых цен. Результаты представлены ниже в таблицах.

Таблица 2 – Результаты регрессионного анализа, примененного к первой ценовой кривой

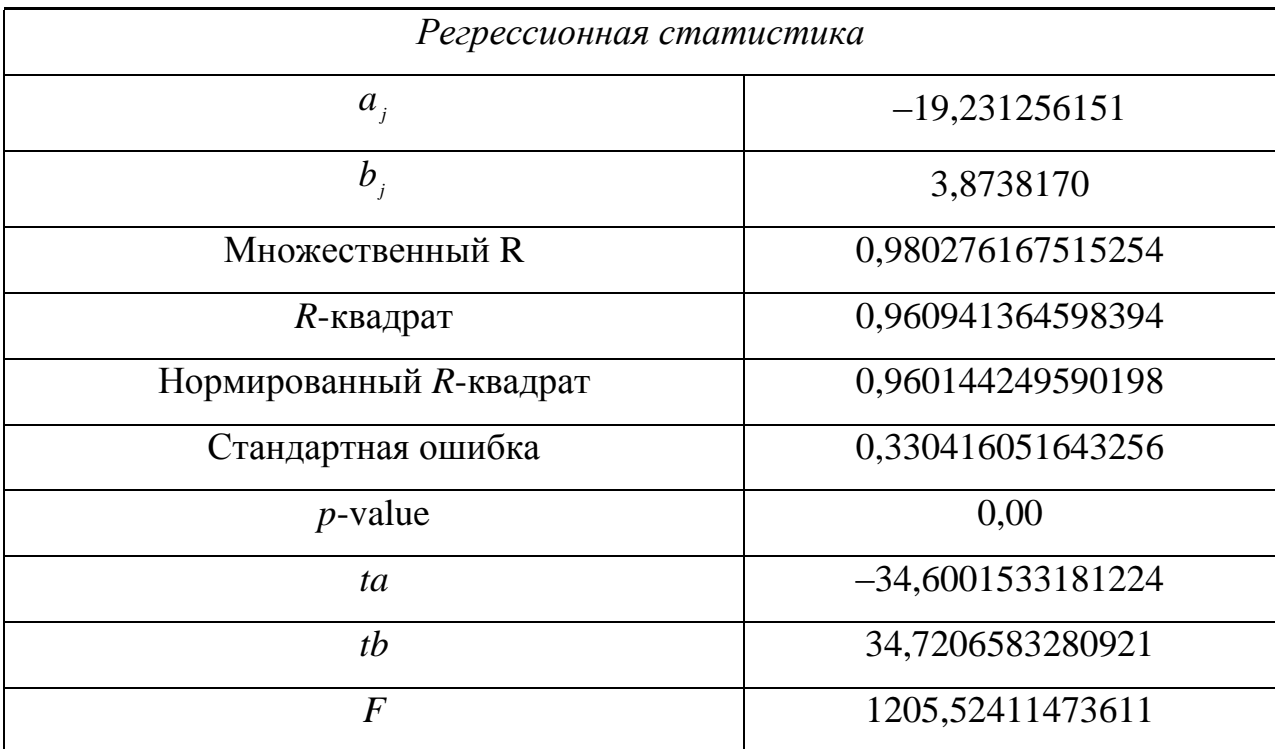

Из таблицы 2 мы видим, что коэффициент детерминации очень высок, это говорит о качестве модели.

Для проверки адекватности уравнения регрессии мы обратились к Fстатистике по Фишеру со степенью свободы  $n-2=49$ , так как мы имели 51 наблюдение. В нашем случае для всех четырех ценовых кривых  $F_{a}(1;49)=4,038393.$ 

Для первой ценовой кривой

F-статистика (пороговое значение)=1205,524 >  $F_a(1,49)$ = 4,038393,

при уровне значимости  $\alpha = 0.05$ , следовательно, регрессионная модель адекватна.

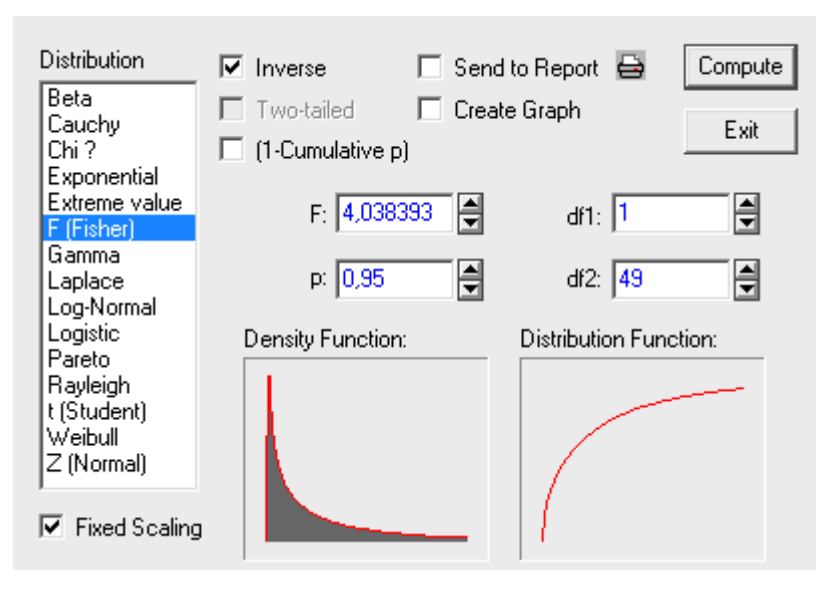

Рисунок 33 – Статистика Фишера для регрессионной модели

Также была проведена проверка значимости параметров *a* и *b* с помощью статистики Стьюдента (с числом степеней свободы *n*–2=49).

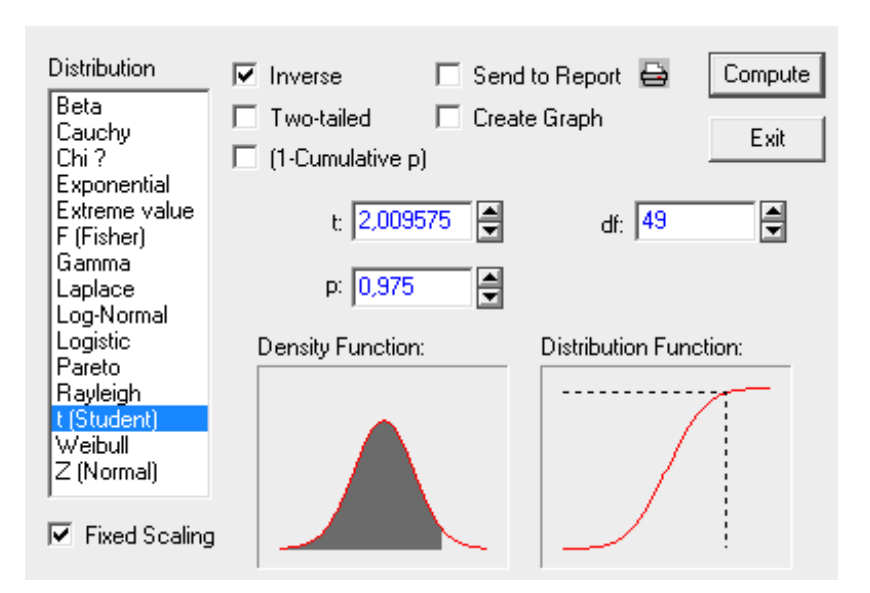

Рисунок 34 – Статистика Стьюдента для регрессионной модели

Для нашей модели статистика Стьюдента  $n-2$ 2  $1 - \frac{a}{a}, n$  $t_{\alpha}$  =2,009575.

По модулю *ta* = 34,6001>  $n-2$ 2  $1 - \frac{a}{a}, n$ *t* следовательно, параметр *а* является значимым, *tb* = 34,7206583280921 >  $n-2$ 2  $1 - \frac{a}{a}, n$ *t* следовательно, параметр *b*

является значимым.

Далее для стандартных остатков была построена диаграмма рассеивая [24].

Для первой ценовой границы можно сказать, что в реальных данных присутствует выброс. Скорее всего один из участников анкетирования оказался не из целевой аудитории.

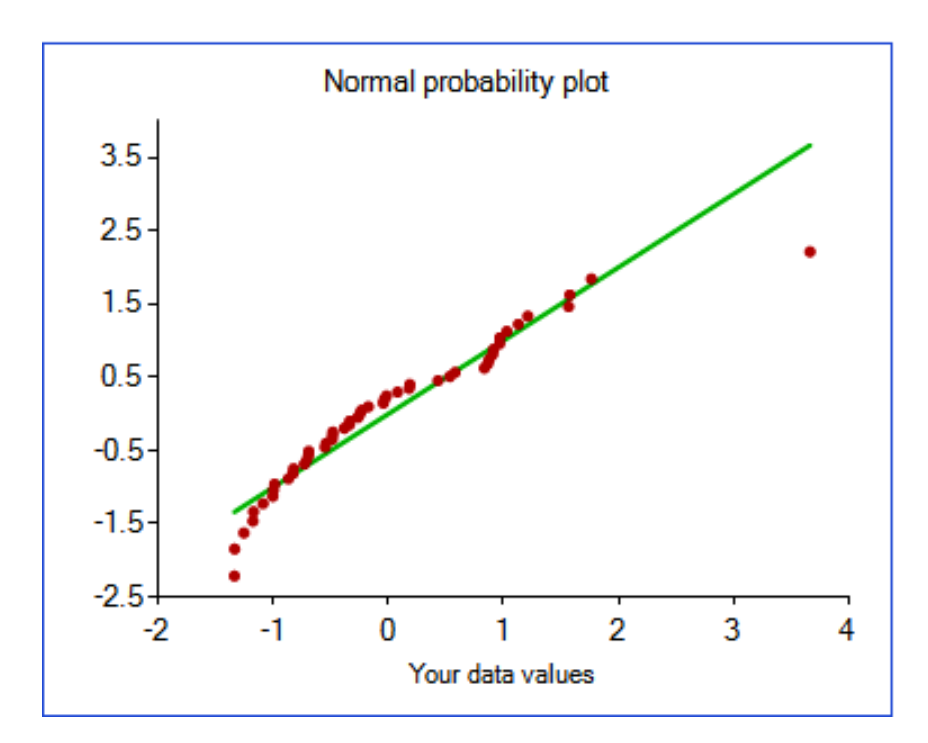

Рисунок 35 – Диаграмма рассеивания остатков для первой ценовой кривой

Таблица 3 – Значения достигнутых уровней значимости проверки гипотезы о нормальности остатков различными статистическими критериями для первой ценовой кривой

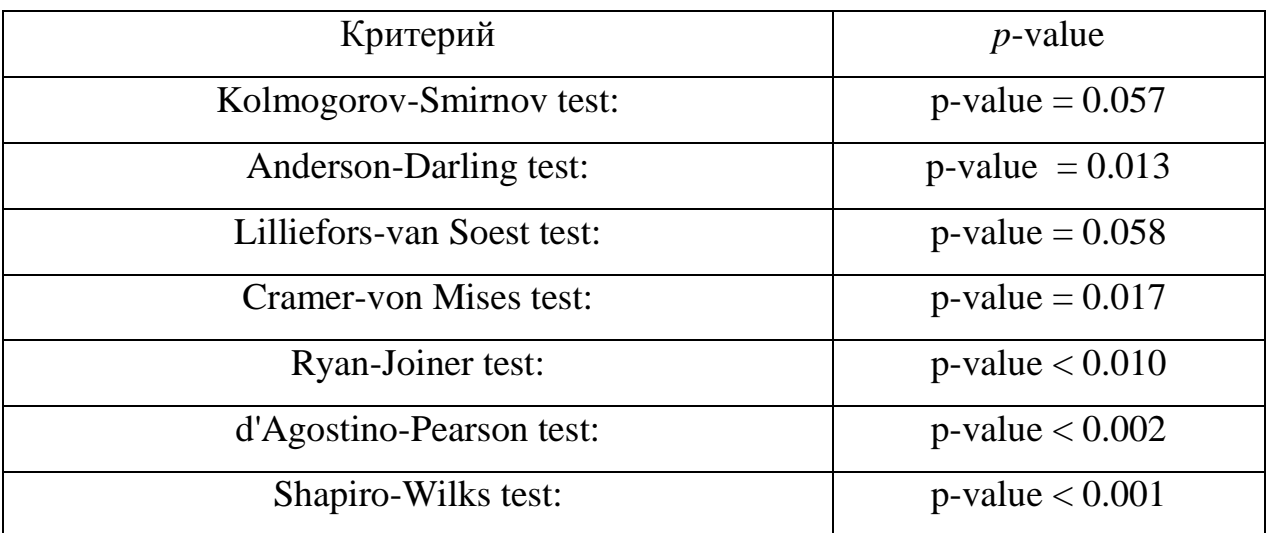

Рассмотрим вторую ценовую кривую.

Таблица 4 – Результаты регрессионного анализа, примененного к второй ценовой кривой

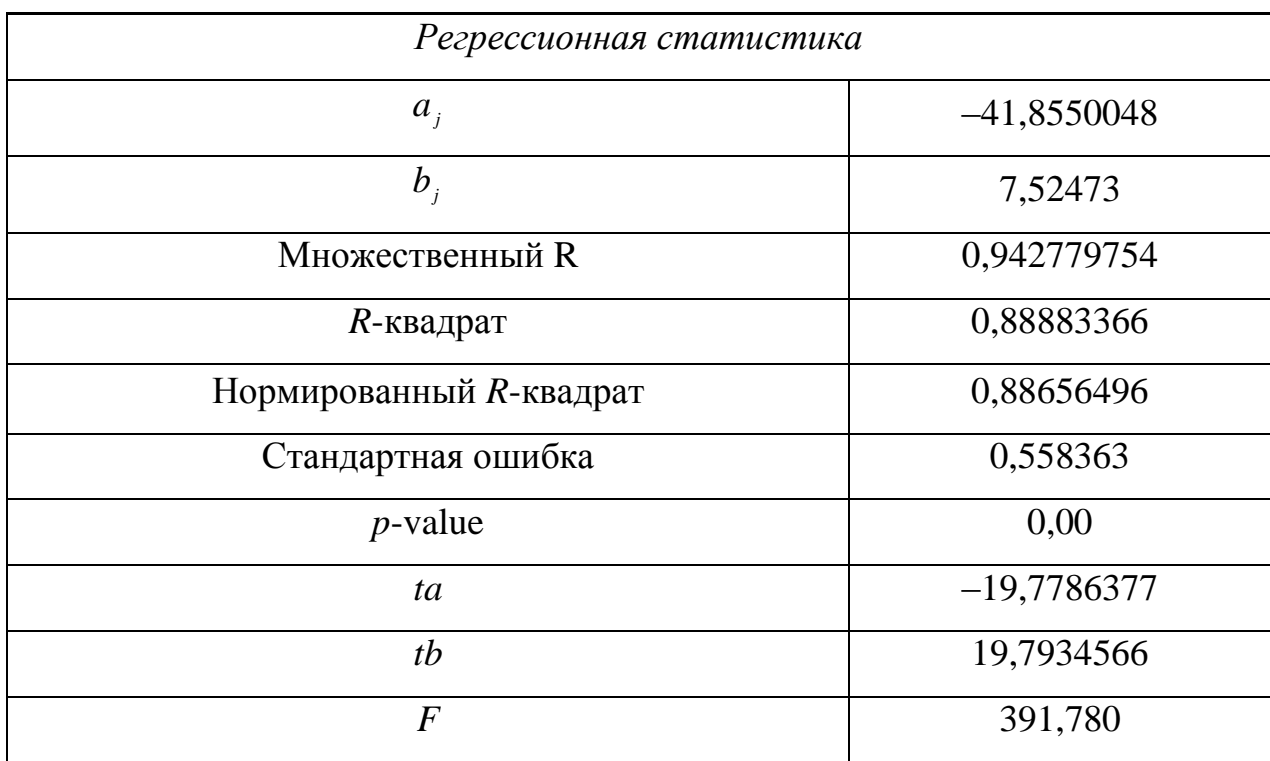

Также как и для первой ценовой кривой, вероятность *p*-value маленькая, значит достаточно высокая детерминация модели. Из таблицы 4 мы видим, что коэффициент детерминации очень высок, это говорит о качестве модели.

По статистике Фишера *F-*статистика = 391,780> *F* (1;49) = 4,038393, при уровне значимости  $\alpha = 0.05$ , следовательно, регрессионная модель адекватна.

По статистике Стьюдента |*ta*| = |19,7786377|>  $n - 2$ 2  $1 - \frac{a}{a}, n$  $t_{\alpha}$  =2,009575. следовательно, параметр *а* является значимым, |*tb*| = |19,7934566|> *t* =2,009575 следовательно, параметр *b* является значимым.

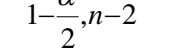

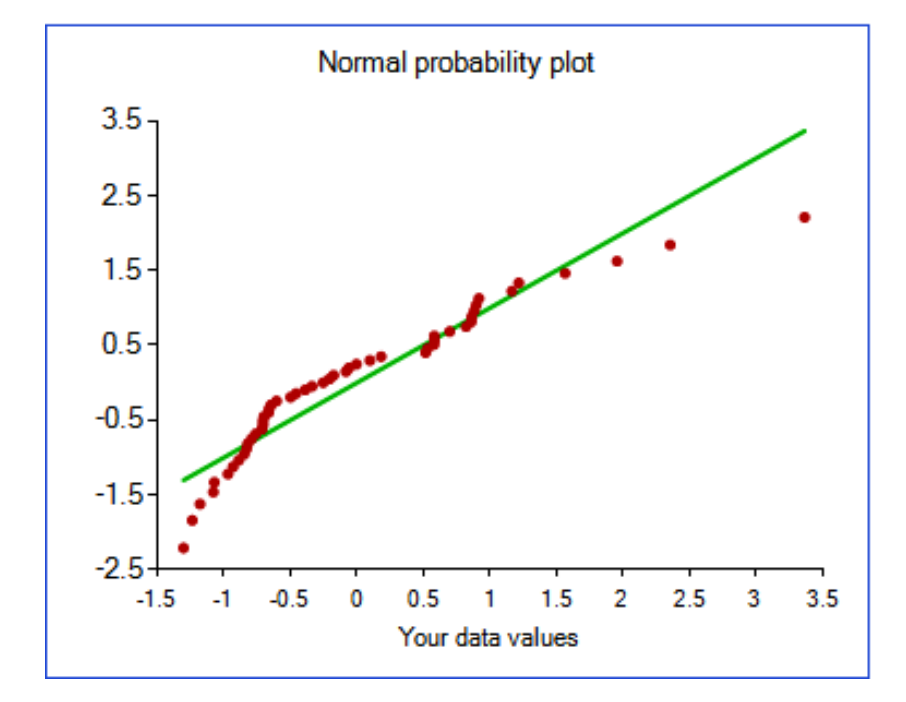

Рисунок 36 – Диаграмма рассеивания остатков для второй ценовой кривой

Таблица 5 – Значения достигнутых уровней значимости проверки гипотезы о нормальности остатков различными статистическими критериями для второй ценовой кривой

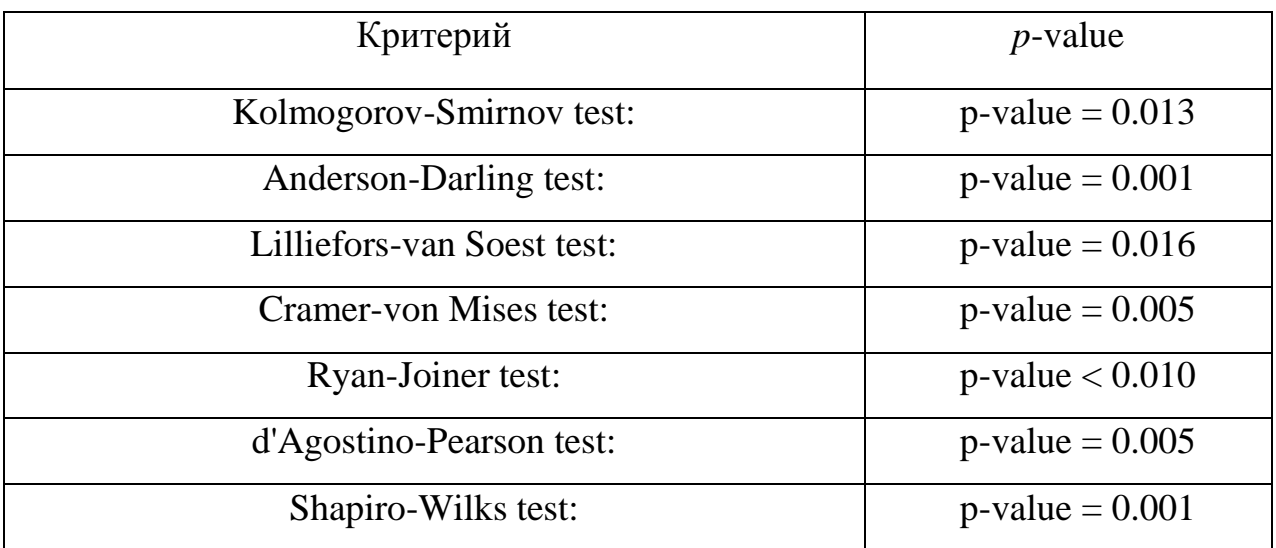

Для третьей кривой аналогичным образом был проведен регрессионный анализ. Результаты представлены в таблицах.

Таблица 6 – Результаты регрессионного анализа, примененного к третьей ценовой кривой

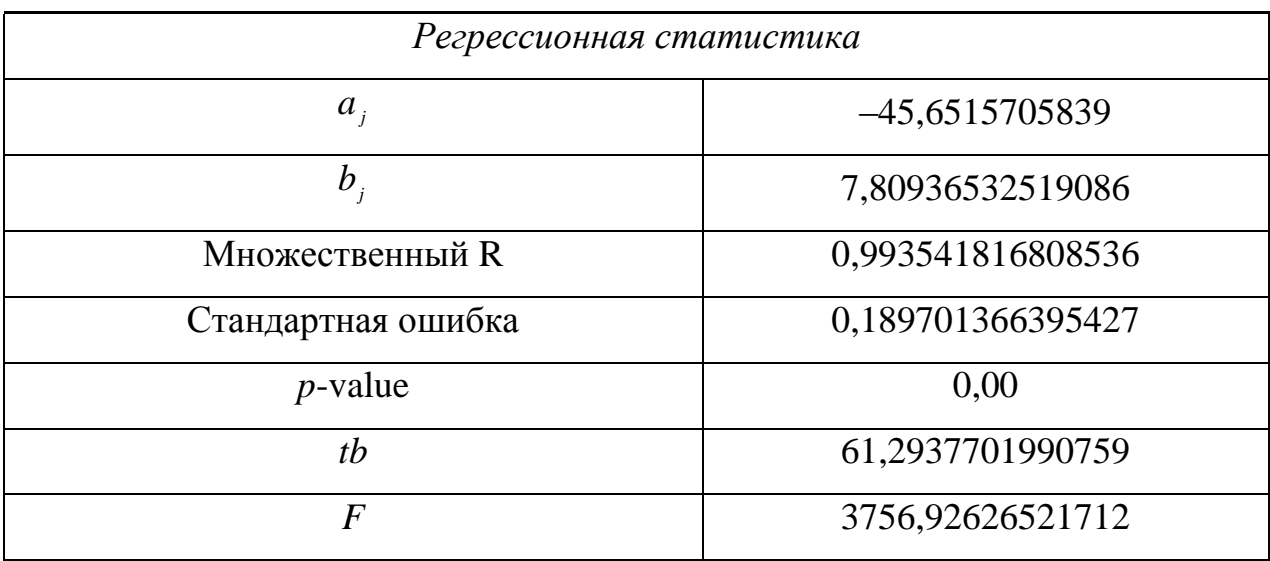

По результатам регрессионного анализа получилось:

По статистике Фишера *F-*статистика (пороговое значение)=3756,92626521712> $F_a(1;49)$ = 4,038393, при уровне значимости  $\alpha = 0.05$ , следовательно, регрессионная модель адекватна.

По статистике Стьюдента модуль *ta* = 61,2548240764884>  $,n-2$ 2  $1 - \frac{a}{a}, n$ *t* =2,009575. следовательно, параметр является значимым.  $tb = 61,2937701990759 >$  $, n-2$ 2  $1 - \frac{a}{a}, n$ *t* = 2,009575 следовательно, параметр b

является значимым.

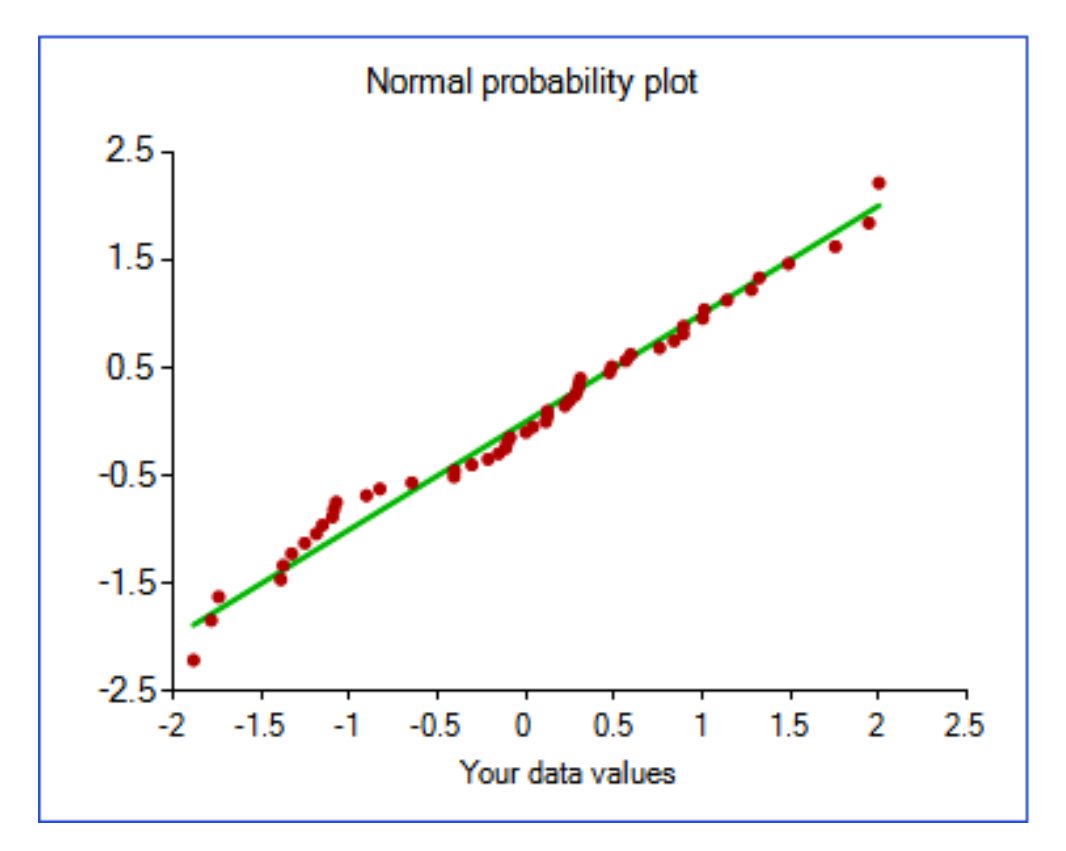

Рисунок 37 – Диаграмма рассеивания остатков для третьей ценовой кривой

Таблица 7 – Значения достигнутых уровней значимости проверки гипотезы о нормальности остатков различными статистическими критериями для третьей ценовой кривой

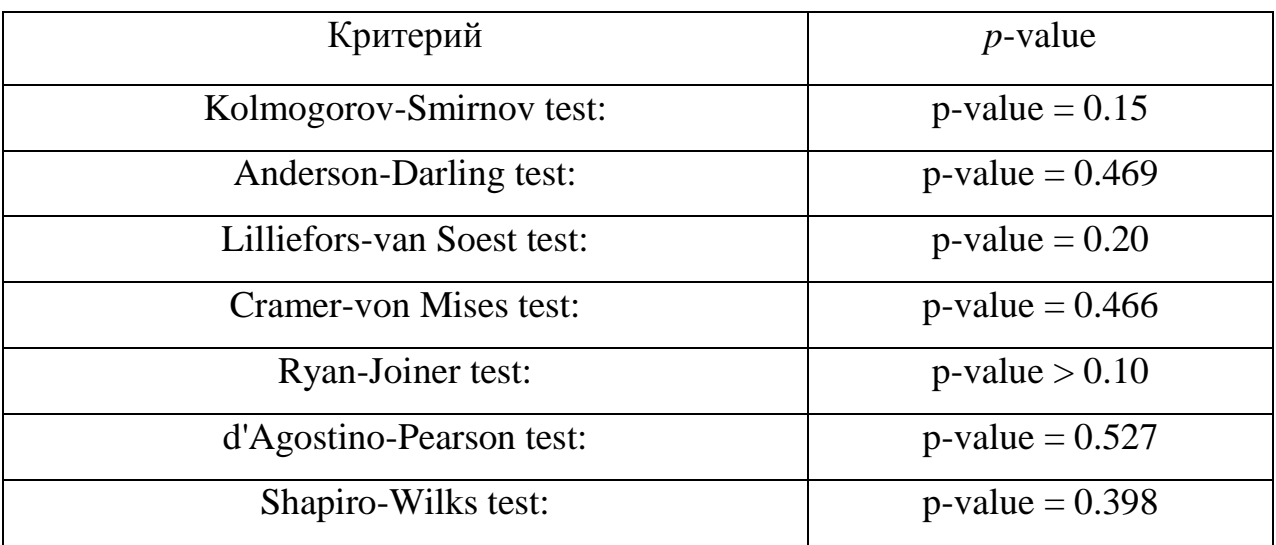

Для четвертой кривой аналогичным образом был проведен регрессионный анализ. Результаты представлены в таблицах.

Таблица 8 – Результаты регрессионного анализа, примененного к четвертой ценовой кривой.

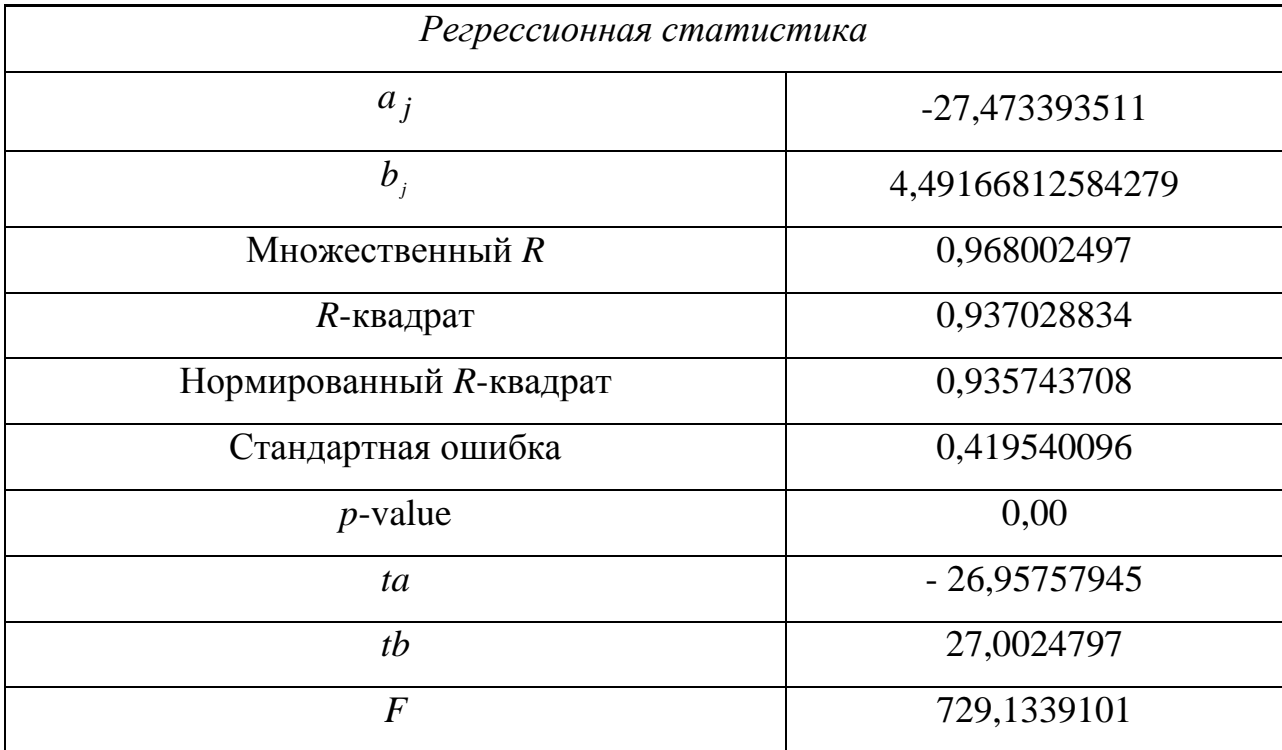

Из таблицы 8 мы видим, что коэффициент детерминации очень высок, это говорит о качестве модели.

По статистике Фишера F(статистика) =  $729,1339101 > F_a(1,49) = 4,038393$ , при уровне значимости  $\alpha = 0.05$ , следовательно, регрессионная модель адекватна.

По статистике Стьюдента *ta* = 26,95757945 >  $n-2$ 2  $1 - \frac{a}{a}, n$  $t_{\alpha}$  = 2,009575. следовательно, параметр *а* является значимым, *tb* = 27,0024797 >  $n-2$ 2  $1 - \frac{\alpha}{2}, n$  $t_{\alpha}$  =

2,009575 следовательно, параметр *b* является значимым.

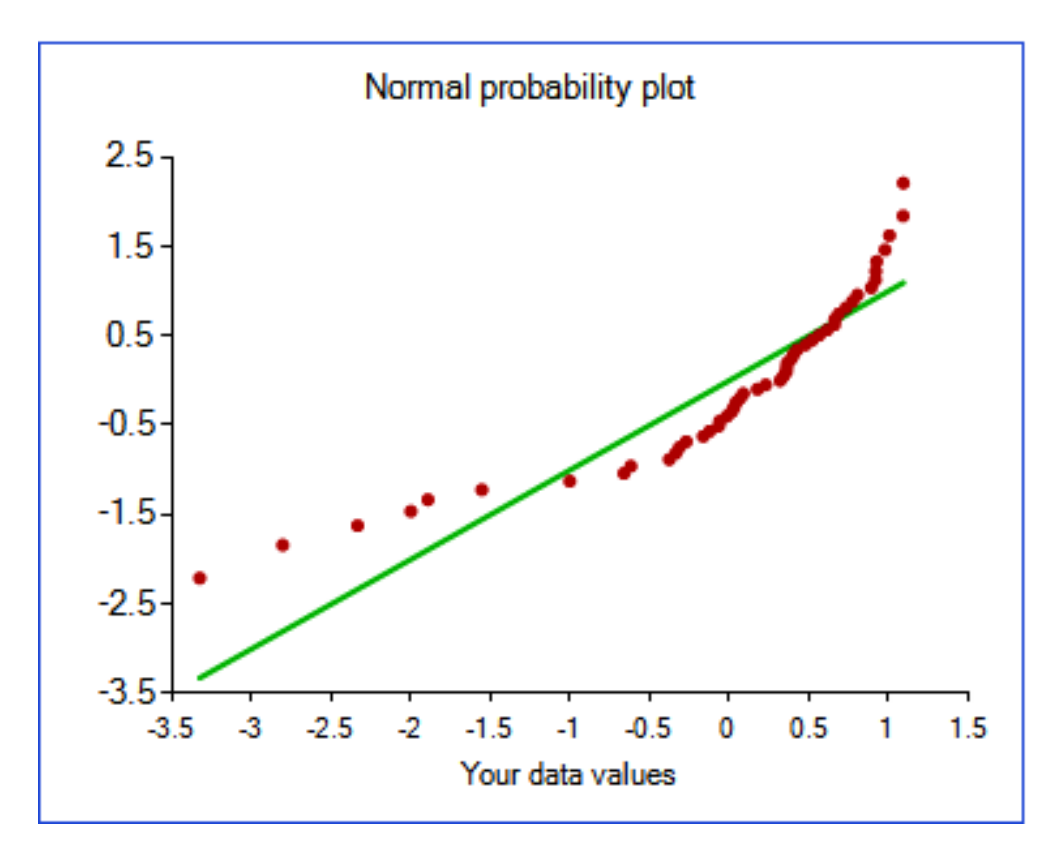

Рисунок 38 – Диаграмма рассеивания остатков для четвертой ценовой кривой

Таблица 9 – Значения достигнутых уровней значимости проверки гипотезы о нормальности остатков различными статистическими критериями для четвертой ценовой кривой

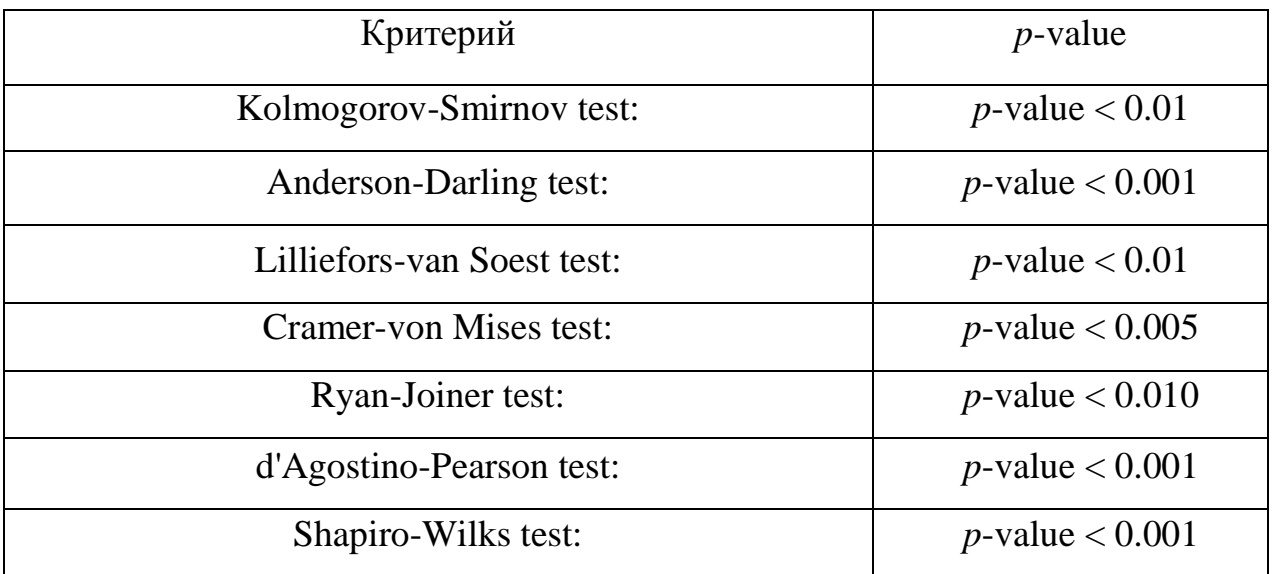

Учитывая все полученные параметры *a* и *b* с помощью метода, предложенным С. Липовецким мы получили  $P_1 = 144.8$  у.е./шт.,  $P_2 = 448.5$ у.е./шт. Таким образом можно сделать вывод о том, что устанавливаемая цена на товар должна лежать в интервале  $p \in [144,8;448,5]$  у.е./шт.

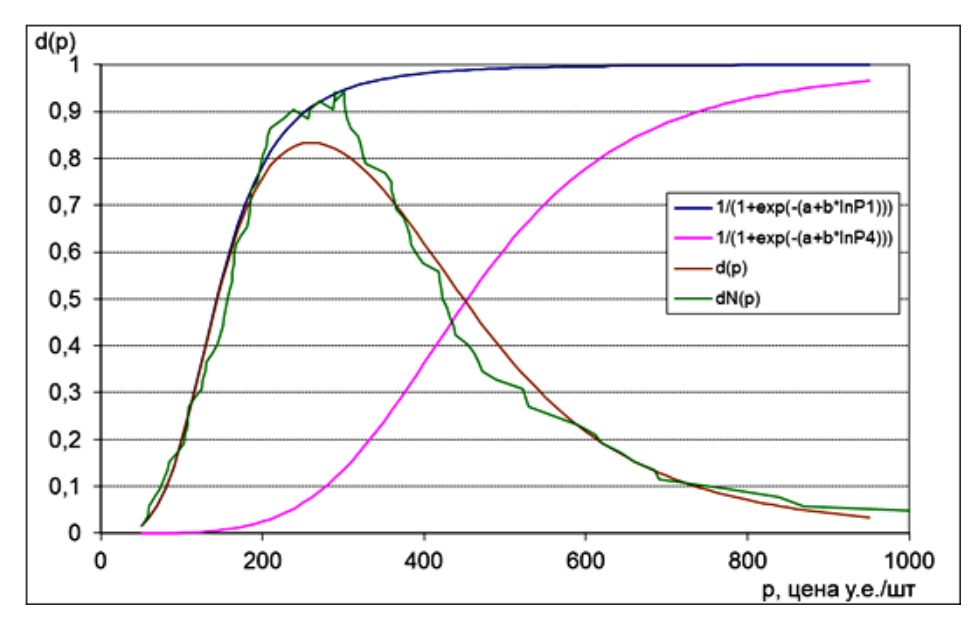

Рисунок 39 – Пример реализации модифицированного метода и метода

Штоцеля по реальным данным

По рисунку 39 можно увидеть, что модифицированный метод Липовецкого достаточно близок по значениям к методу Штоцеля.

# <span id="page-48-0"></span>**3.1 Применение метода Штоцеля для цензурированных данных**

Значения результатов исследования, приведенные в таблице 1, были искусственно процензурированы. При этом объем цензуры *Q* составлял 50 %. Полученные результаты приведены в таблице 10:

| $I_1$            | I <sub>2</sub> | $I_1$            | I <sub>2</sub> | $I_1$            | I <sub>2</sub> | $I_1$            | I <sub>2</sub> |
|------------------|----------------|------------------|----------------|------------------|----------------|------------------|----------------|
| $\mathbf{1}$     | $\mathbf{1}$   | $\overline{0}$   | $\mathbf{1}$   | $\mathbf{1}$     | $\mathbf{1}$   | $\boldsymbol{0}$ | $\mathbf{1}$   |
| $\mathbf{1}$     | $\mathbf{1}$   | $\mathbf{1}$     | $\mathbf{1}$   | $\boldsymbol{0}$ | $\mathbf{1}$   | $\mathbf{1}$     | $\mathbf{1}$   |
| $\overline{0}$   | $\mathbf{1}$   | $\overline{0}$   | $\mathbf{1}$   | $\boldsymbol{0}$ | $\mathbf{1}$   | $\boldsymbol{0}$ | $\mathbf{1}$   |
| $\mathbf{1}$     | $\mathbf{1}$   | $\overline{0}$   | $\mathbf{1}$   | $\mathbf{1}$     | $\mathbf{1}$   | $\mathbf{1}$     | $\mathbf 1$    |
| $\mathbf{1}$     | $\mathbf 1$    | $\overline{0}$   | $\mathbf{1}$   | $\mathbf{1}$     | $\mathbf{1}$   | $\overline{0}$   | $\mathbf{1}$   |
| $\overline{0}$   | $\mathbf{1}$   | $\overline{0}$   | $\mathbf{1}$   | $\mathbf{1}$     | $\mathbf{1}$   | $\boldsymbol{0}$ | $\mathbf{1}$   |
| $\boldsymbol{0}$ | $\mathbf 1$    | $\mathbf{1}$     | $\mathbf{1}$   | $\mathbf{1}$     | $\mathbf{1}$   | $\boldsymbol{0}$ | $\mathbf{1}$   |
| $\boldsymbol{0}$ | $\mathbf{1}$   | $\overline{0}$   | $\mathbf{1}$   | $\boldsymbol{0}$ | 1              | $\boldsymbol{0}$ | $\mathbf{1}$   |
| $\mathbf{1}$     | $\mathbf{1}$   | $\overline{0}$   | $\mathbf{1}$   | $\overline{0}$   | $\mathbf{1}$   | $\boldsymbol{0}$ | $\mathbf{1}$   |
| $\overline{0}$   | $\mathbf{1}$   | $\boldsymbol{0}$ | $\mathbf{1}$   | $\mathbf{1}$     | $\mathbf{1}$   | $\mathbf{1}$     | $\mathbf{1}$   |
| $\mathbf{1}$     | $\mathbf{1}$   | $\boldsymbol{0}$ | $\mathbf{1}$   | $\boldsymbol{0}$ | $\mathbf{1}$   | $\boldsymbol{0}$ | $\mathbf{1}$   |
| $\overline{0}$   | $\mathbf{1}$   | $\overline{0}$   | $\mathbf{1}$   | $\mathbf{1}$     | $\mathbf{1}$   | $\mathbf{1}$     | $\mathbf{1}$   |
| $\mathbf{1}$     | $\mathbf 1$    | $\boldsymbol{0}$ | $\mathbf 1$    | $\mathbf{1}$     | $\mathbf{1}$   | $\mathbf{1}$     | $\mathbf{1}$   |

Таблица 10 – Значения индикаторов цензур для цен  $P_1$  и  $P_2$ 

К полученным в результате цензурирования данным был применен модифицированный метод Штоцеля. Результат отображен на рисунке 40.

В итоге получили цены  $P_1$ =186 у.е./шт,  $P_2$ = 220 у.е./шт., т.е. наблюдается смещение ценовых значений при наличии цензурирования, что также ранее подтверждалось моделированием.

Маркетологи предприятия оценили степень негативного влияния цензурирования на конечные цены, им рекомендовано избегать неполных данных и опрашивать целевых потребителей с максимальной точностью. Очень часто маркетологи даже не предполагают, что работают с цензурированными данными.

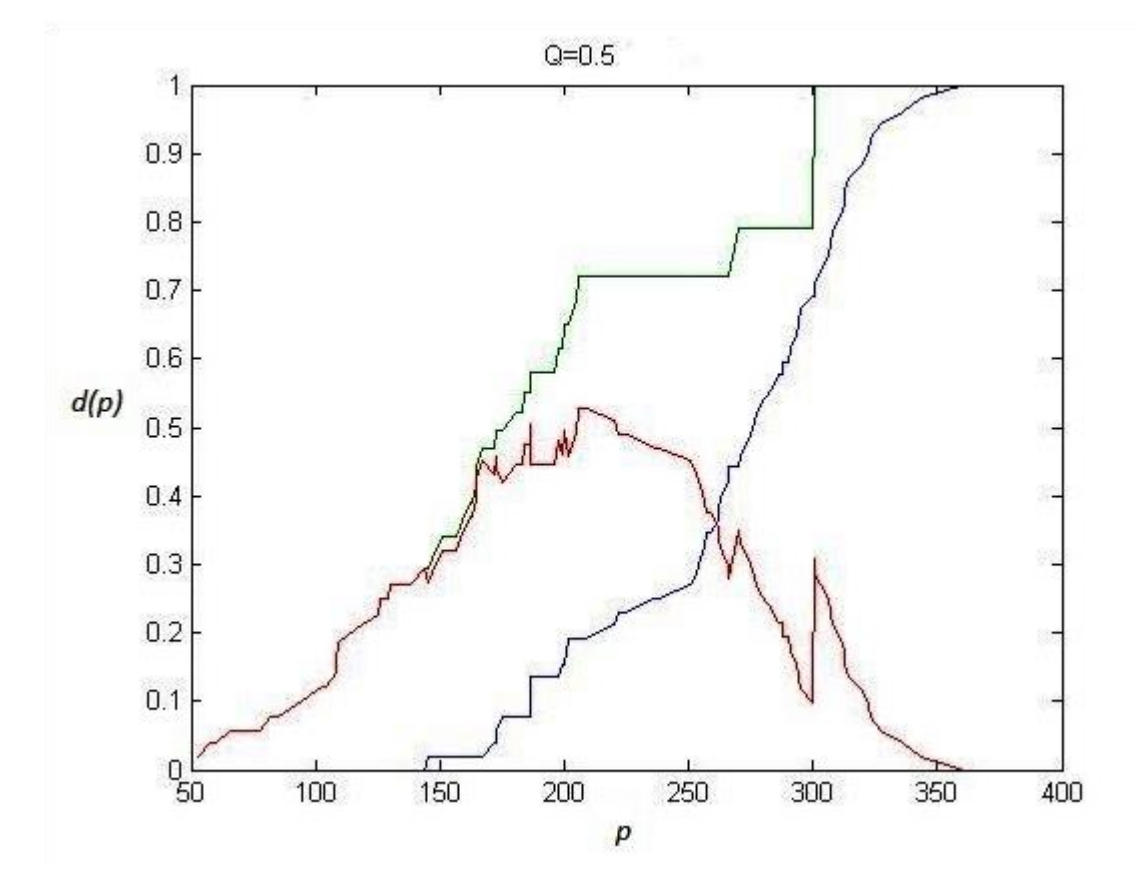

Рисунок 40 – Пример реализации метода Штоцеля на цензурированных реальных данных

### ЗАКЛЮЧЕНИЕ

<span id="page-50-0"></span>В данной работе предложена модификация метода ценообразования Штоцеля с применением подхода С. Липовецкого к сглаживанию кривых ценовой чувствительности по полным и случайно справа цензурированным данным. Путем имитационного моделирования выявлена смещенность оценок ценовых границ диапазонов, исследованы среднеквадратические ошибки оценок для разных объемов выборки.

Показано, что наличие цензурирования влияет на точность оценивания, сужая итоговый интервал. Наихудший результат показала модификация подхода Липовецкого при наличии цензурирования

Классический и модифицированный методы апробировались на реальных данных о ценовых предпочтениях потребителей инновационного программного продукта, выводимого на рынок В2В предприятием бизнес-инкубатора ТУСУРа. Получены ценовые диапазоны, которые могут быть рассмотрены фирмой как основополагающие при определении цены нового товара.

Результаты данной работы были представлены на следующих конференциях:

- VI-я молодежная научная конференция «Математическое и программное обеспечение информационных, технических и экономических систем», 24−26 мая 2018 год, Томск.
- VII-я молодежная научная конференция «Математическое и программное обеспечение информационных, технических и экономических систем», 23−25 мая 2019 год, Томск.
- VIII-я молодежная научная конференция «Математическое и программное обеспечение информационных, технических и экономических систем», 28−30 мая 2020 год, Томск.

## СПИСОК ИСПОЛЬЗОВАННОЙ ЛИТЕРАТУРЫ

<span id="page-51-0"></span>1. Анализ надежности технических систем по цензурированным выборкам / В. М. Скрипник [и др.]. – М. : Радио и связь, 1988. – 184 с.

2. Андриевская А. А. Метод ценообразования Штоцеля для случайно цензурированных данных / А. А. Андриевская, Ж. Н. Зенкова // Математическое и программное обеспечение информационных, технических и экономических систем : материалы VI Междунар. молодежной науч. конф. Томск, 24-26 мая 2018 г. – Томск, 2018. – С. 107–112.

3. Андриевская А. А. Подход Липовецкого к модификации метода ценообразования Штоцеля // Математическое и программное обеспечение информационных, технических и экономических систем : материалы VII Междунар. молодежной науч. конф. Томск, 23–25 мая 2019 г. – Томск, 2019. – С. 125–130.

4. Боровков А. А. Математическая статистика / А. А. Боровков. – Новосибирск : Наука; Изд-во Ин-та математики, 1997. – 772 с.

5. Гелюта И. Ф. Ценообразование в системе маркетинга зарубежных компаний. Мировая экономика [Электронный ресурс] : дис. канд. экон. наук / И. Ф. Гелюта. – М., 2002. – 211 с. – Электрон. версия печат. публ. – Доступ из "Электронная библиотека: Диссертации".

6. Дмитриев Ю. Г. Статистические свойства оценок метода измерения ценовой чувствительности PSM / Ю. Г. Дмитриев, Ж. Н. Зенкова, А. Г. Зенков // Вестник Томского государственного университета, Управление, вычислительная техника и информатика. – 2019. – № 47. – С. 30–40.

7. Дмитриев Ю. Г. Статистические свойства оценок метода измерения ценовой чувствительности PSM / Ю. Г. Дмитриев, Ж. Н. Зенкова, А. Г. Зенков // Новые информационные технологии в исследовании сложных структур : материалы XII Рос. конф. с междунар. участием. Томск, 4-8 июня 2018 г. – Томск, 2018. – С. 111–112.

8. Журко Е. С. Моделирование модификации метода ценообразования PSM по цензурированным данным / Е. С. Журко, Ж. Н. Зенкова // Молодёжь и современные информационные технологии : сб. тр. XIV Междунар. науч. практ. конф. студентов, аспирантов и молодых учёных. Томск, 7–11 ноября 2016 г. – Томск, 2017. – С. 128–30.

9. Журко Е. С. Модификация метода ценообразования PSM с привлечением информации о непрерывности / Е. С. Журко, Ж. Н. Зенкова // Математическое и программное обеспечение информационных, технических и экономических систем : материалы V Междунар. молодежной науч. конф. Томск, 24–26 мая 2018 г. / под общ. ред. И. С. Шмырина. – Томск, 2017. – С. 44–48.

10. Зенкова Ж. Н. Сборник заданий и материалов для практических занятий по дисциплине «Системный анализ» / Ж. Н. Зенкова. – Томск, 2013. – 24 с.

11. Зенкова Ж. Н. Применение метода PSM при определении рыночной цены нового программного продукта / Ж. Н. Зенкова, Д. Н. Бараксанов // Высокие технологии, исследования, образование, финансы: сборник статей Шестнадцатой международной научно-практической конференции «Фундаментальные и прикладные исследования, разработка и применение высоких технологий в промышленности и экономике». Санкт-Петербург, 5–6 декабря 2013 г. / науч. ред. А. П. Кудинов. – СПб., 2013. – С. 17–21.

12. Зенкова Ж. Н. Применение метода PSM и алгоритма Тёрнбулла при определении цены нового программного продукта / Ж. Н. Зенкова, Е. Е. Копнова, Д. Н. Бараксанов // Высокие технологии, фундаментальные исследования, инновации : сб. ст. XVII междунар. науч.-практ. конф. – СПб.,  $2014. - C. 301 - 305.$ 

13. Зенкова Ж. Н. Исследование ожидаемой цены спроса на биоэнергетический напиток по интервально-цензурированным данным / Ж. Н. Зенкова, И. В. Краковецкая // Биопространство : материалы Междунар. молодежной конф. Томск, 20–22 сентября 2012 г. – Томск, 2012. – С.60–64.

14. Зенкова Ж. Н. Исследование ожидаемой цены спроса на биоэнергетический напиток по интервально-цензурированным данным / Ж. Н. Зенкова, И. В. Краковецкая // Биопространство : материалы Междунар. молодежной конф. Томск, 20–22 сентября 2012 г. – Томск, 2012. – С. 60–64.

15. Краковецкая И. В. Непараметрическая оценка Тёрнбулла для интервально-цензурированных данных в маркетинговом исследовании спроса на биоэнергетические напитки // Вестник Томского государственного университета. Управление, вычислительная техника и информатика. – 2013. –  $\mathbb{N}$  3 (24). – C. 64–69.

16. Ивченко Г. И. Статистические задачи для случайных подстановок с цензурированными данными / Г. И. Ивченко, М. В. Солдаткина. – СПб. : Питер,  $2012. - 104$  c.

17. Кобзарь А. И. Прикладная математическая статистика / А. И. Кобзарь. – М. : Физматлит, 2006. – 238 с.

18. Коржов М. М. Сравнительный анализ и практическое применение методов ценообразования с ориентацией на спрос / М. М. Коржов, Д. А. Кузин // Новости маркетинга. – 2007. – № 4. – С. 9–17.

19. Котлер Ф. Основы маркетинга. Краткий курс : пер. с англ. / Ф. Котлер. – М. : Прогресс, 1991. – 475 с.

20. Панкрухин А. П. Маркетинг : учебник / А. П. Панкрухин. – М. : ИКФ Омега-Л, 2002. – 656 с.

21. Тарасенко Ф. П. Непараметрическая статистика / Ф. П. Тарасенко. – Томск : Изд-во Том.гос. ун-та, 1976. – 239 с.

22. Andrievskaya A. A. The Use of Stoetzel Method in Pricing of New Bio-Energy Drink / A. A. Andrievskaya, Z. N. Zenkova // Математическое и программное обеспечение информационных, технических и экономических систем : материалы VII Междунар. молодежной науч. конф. Томск, 23–25 мая 2019 г. – Томск, 2019. – С. 328–332.

23. Comley P. What do we know about Pricing research // WARC. –Admap,  $1997. - N<sub>2</sub>1.$ 

24. Goodness-of-fit tests for the normal distribution [Electronic resource] // ControlFreak. – Electronic data. – [S. l.], 2018. – URL: https://contchart.com/ goodness-of-fit.aspx (access date: 05.04.2020).

25. Hofmann T. Innovative Verfahren der empirischen Preisforschung / T. Hofmann, D. Lederle, M. Felsch // Planung & Analyse. – 2006. –  $\mathcal{N}_2$  6. – P. 28–33.

26. Kotler P. Principles of Marketing / P. Kotler, G. Armstrong. – Boston, MA : Prentice-Hall, 2016. – 398 p.

27. Kupiec B. Measuring consumer quality judgments / B. Kupiec, B. Revell // British Food Journal. – 2001. – № 103 (1). – Р. 7–22.

28. Lipovetsky S. Van Westendrop Price Sensitivity in Statistical Modeling // International Journal of Operations and Quantitative Management. –2006. – Vol.  $12,$   $\mathcal{N}$ <sup>o</sup>  $2. - P.$  141–156.

29. Lipovetsky S. Pricing Models in Marketing Research / S. Lipovetsky, S. Magnan, A. Z. Polzi // Intelligent Information Management. – 2011. – Vol. 3. – P. 167–174.

30. Miller H. Empirische Untersuchung zur Messung der Preiswahrnehmung mittels Pricesensitivity-Meter // Marketing Zeitschrift f ür Forschung und Praxis. –  $2009. - N9.3. - P. 171 - 182.$ 

31. Nagle T. T. The Strategy and Tactics of Pricing : a Guide of Profitable Decision Making / T. T. Nagle, R. K. Holden. – 2 nd. ed. – Englewood Cliffs, New Jersey : Prentice Hall, 1995. – 409 p.

32. Roll O. Innovative approaches to analyzing the Price Sensitivity Meter: Results of an international comparative study / O. Roll, L. H. Achterberg, K. G. Herbert // COMBI2010 Conference proceedings. – Vantaa, 2010. – P. 181–193.

33. Stoetzel J. Psychological / Sociological Aspects of Price // Pricing Research / eds. B. Taylor, G. Wills. – Princeton, NJ, 1970. – P. 70–74.

34. Westendorp P. H. NSS – Price Sensitivity Meter (PSM) – A New Approach to Consumer Perception of Prices // Venice Congress 167. Main Sessions, European Marketing Research Society (ESOMAR). – Amsterdam, 1976. – Р. 139– 150.

35. Wildner R. Marktforschung fьr den Preis // Jahrbuch der Absatz- und Verbrauchsforschung. – 2003. – № 49 (1). – Р. 4–26.

36. Zenkova Zh. Marketing of New Bio-Energy Drinks : Abstract [Electronic resource] / Zh. Zenkova, I. Krakovetckaia // Annual International Conference on Small and Medium Sized Enterprises : Management-Marketing-Economic Aspects. Athens, Greece, 29-31 July - 1 August 2013/ еd. G. T. Papanikos. – Athens, 2013. – P. 44. – The electronic version of the printing publication. – URL: http://www.atiner.gr/abstracts/2013ABST-SME.pdf (access date: 05.04.2020).

37. Zenkova Zh. Marketing of New Bio-Energy Drinks [Electronic resource] / Zh. Zenkova, I. Krakovetckaia // Atiner conference paper series. № SME2013-0739. 2013. – 14 p. – The electronic version of the printing publication. – URL: <http://www.atiner.gr/papers/SME2013-0739.pdf> (access date: 05.04.2020).

38. Zenkova Zh. Marketing of New Bio-Energy Drinks / Zh. Zenkova, I. Krakovetckaia // Theoretical and Empirical Reflections in Marketing / ed. N. Grigoriou, C. Veloutsou. – ATINER, 2014. – P. 179–192.

# ПРИЛОЖЕНИЕ А

# Программная реализация

```
Lipovetski <- function(data)
 \{N <- nrow(data);
  dx = 1/N;
  P1 = seq(dx, 1, by = dx); P2 = seq(dx, 1, by = dx); P3 = seq(dx, 1, by = dx); P4 =seq(dx, 1, by = dx)
   data <- cbind(data, P1, P2, P3, P4)
  logP1 = log(data \$P1 / (1 - data \$P1)); logP2 = log(data \$P2 / (1 - data \$P2));logP3 = log(dataSP3 / (1 - dataSP3)); logP4 = log(dataSP4 / (1 - dataSP4));
  data \langle- cbind(data, logP1, logP2, logP3, logP4)
  data[data == Inf] < NA; data <- na.omit(data); 
  lm1 = lm(data = data, logP1 ~ log(X1));lm2 = lm(data = data, logP2 ~ log(X2));
  lm3 = lm(data = data, logP3 ~ log(X3));lm4 = lm(data = data, logP4 ~ log(X4));a1_heat = lm1$coefficients[1]; b1_heat = lm1$coefficients[2];
  a4 heat = lm4$coefficients[1]; b4 heat = lm4$coefficients[2];
  Xmin \leq -\min(\text{data$}X1, \text{data$}X2, \text{data$}X3, \text{data$}X4);Xmax <- max(data$X1, data$X2, data$X3, data$X4);X \leq- seq(Xmin, Xmax, by = 0.1);
  Y1 < -1/(1 + exp(-(a1 \text{ heat} + b1 \text{ heat} * log(X))));
  Y4 \leq 1 / (1 + \exp(-(a4 \text{ heat} + b4 \text{ heat} * \log(X))));
  d < Y1 - Y4;
  P1 \le -1; P2 \le -1;
  for (i in seq(2, length(X)))
   {
   if ( (d[i - 1] < 0.5) && (d[i] > 0.5))
      break;
    }
      if ( (d[i - 1] > 0.5) && (d[i] < 0.5))
```

```
 break;
```

```
 }
  b \leftarrow (d[i] - d[i - 1]) / (X[i] - X[i - 1]);a = d[i] - b * X[i];P2 <- (0.5 - a) / b;
  Lipovetski <- c(P1, P2);
  }
 n1 < -50; n2 < -300;
 M = 1000;t <- seq(n1, n2);
 for (i in seq(n1, n2)) {
  for (i in seq(1, M)) {
   X1 \le- sort(runif(i, 25, 75));
   X2 \le- sort(runif(i, 50, 60));
    X3 \le- sort(runif(i, 70, 80));
    X4 \le- sort(runif(i, 60, 110));
   data \lt- data.frame(X1, X2, X3, X4);
     q <- Lipovetski(data);
   Left[i, j] < q[1];Right[i, j] < q[2]; }
   print(i)
  }
library(ggplot2)
  Lipovetski <- function(data)
  {
  N \leq nrow(data);dx = 1/N;
  P1 = seq(dx, 1, by = dx); P2 = seq(dx, 1, by = dx); P3 = seq(dx, 1, by = dx); P4 =seq(dx, 1, by = dx) data <- cbind(data, P1, P2, P3, P4)
```
Продолжение Приложения А

```
logP1 = log(dataSP1 / (1 - dataSP1)); logP2 = log(dataSP2 / (1 - dataSP2));logP3 = log(dataSP3 / (1 - dataSP3)); logP4 = log(dataSP4 / (1 - dataSP4));
 data < - cbind(data, logP1, logP2, logP3, logP4)
 data[data == Inf] \leq NA; data <- na.omit(data); 
 lm1 = lm(data = data, logP1 ~ log(X1));lm2 = lm(data = data, logP2 ~ log(X2));lm3 = lm(data = data, logP3 ~ log(X3));lm4 = lm(data = data, logP4 ~ log(X4));a1_heat = lm1\Scoefficients[1]; b1_heat = lm1\Scoefficients[2];
 a4 heat = lm4$coefficients[1]; b4 heat = lm4$coefficients[2];
 Xmin \leq -\min(\text{data}^* X1, \text{data}^* X2, \text{data}^* X3, \text{data}^* X4); Xmax <- max(data$X1, data$X2, data$X3, data$X4);
 X \leq- seq(Xmin, Xmax, by = 0.1);
 Y1 < -1/(1 + exp(-(a1 \text{ heat} + b1 \text{ heat} * log(X))));
 Y4 \leq 1 / (1 + \exp(-(a4 \text{ } heat + b4 \text{ } heat * \log(X))));
 d < Y1 - Y4;
 P1 \le -1; P2 \le -1;
 for (i in seq(2, length(X)))
 \{if ( (d[i - 1] < 0.5) && (d[i] > 0.5))
    break;
  }
  }
 b \leq (d[i] - d[i - 1]) / (X[i] - X[i - 1]);
 a = d[i] - b * X[i];P2 < - (0.5 - a)/b;
 Lipovetski \langle - c(P1, P2);
 }
n1 < -50; n2 < -300;
M = 10000;
```

```
t <- seq(n1, n2);
  {
  for (i in seq(1, M)) {
    X1 \le- sort(rnorm(i, 150, 25));
   X2 \le- sort(rnorm(i, 170, 25));
   X3 \le- sort(rnorm(i, 200, 25));
   X4 \le- sort(rnorm(i, 250, 25));
   data \lt- data.frame(X1, X2, X3, X4);
    q <- Lipovetski(data);
   Left[i, j] \leq q[1];Right[i, j] < -q[2]; }
   print(i)
  }
Cens <- function(cens, N, q, Q)
  {
  P \leq -seq(1, max(cens));n < 0; p < 0;
  dx \leq 1/N;
  for (i in seq(1, max(cens))) {
   if (sum(i == cens) == 1) {
     n < -n + 1;
     P[i] < NA; dx <- (1 - p) / ((N - n));
     p \leq p + dx;
     }
     else
     {
     p \leq p + dx;
     P[i] \leq p; }
   }
  if (max(cens) != N)
```

```
 {
  dx < - (1 - p) / (N - max(cens));
  P \leq c(P, \text{seq}(p + dx, 1, by = dx));P[length(P)] < -1; } 
 Cens \langle - P;
 }
 Lipovetski <- function(data, q, Q, type)
 {
 N <- nrow(data);
 P2 <- seq(1 / N, 1, by = 1 / N); P2[length(P2)] <- 1;
 P3 = P2;
 data$X1[nrow(data)] < NA; data \langle - na.omit(data);
  X1 <- data$X1; X2 <- data$X2; X3 <- data$X3; X4 <- data$X4;
 if (type == "1")
 \{P1 <- Cens(cens, N, q, Q);
  P4 < P2;
 } else if (type == "r") {
  cens \le sort(sample(seq(1, round(q * N)), round(q * N * Q)));
  X4[cens] <- NA; X4 <- na.omit(X4);
  P4 <- Cens(cens, N, q, Q);
  P1 \le P2;
 } else if (type == "lr") {
  cens <- sort(sample(seq(1, round(q * N)), round(q * N * Q)));
  X1[cens] <- NA; X1 <- na.omit(X1);
  P1 \leq Cens(cens, N, q, Q);
  cens <- sort(sample(seq(1, round(q * N)), round(q * N * Q)));
  X4[cens] <- NA; X4 <- na.omit(X4);
  P4 <- Cens(cens, N, q, Q);
  } else
  {
  P1 < P4 < P2;
  }
```

```
logP1 = log(P1 / (1 - P1)); logP2 = log(P2 / (1 - P2));
  logP3 = log(P3 / (1 - P3)); logP4 = log(P4 / (1 - P4));
  logP1[logP1 == Inf] <- NA; logP1 <- na.omit(logP1);
  logP2[logP2 = Inf] \le NA; logP2 \le na.omit(logP2);
  logP3[logP3 == Inf] \le NA; logP3 \le naomit(logP3);
  logP4[logP4 == Inf] \le NA; logP4 \le naomit(logP4);
  lm1 = lm(logP1 ~ log(X1));lm2 = lm(logP2 \sim log(X2));lm3 = lm(logP3 ~ log(X3));lm4 = lm(logP4 \sim log(X4));
  a1_heat = lm1\Scoefficients[1]; b1_heat = lm1\Scoefficients[2];
  a4_heat = lm4$coefficients[1]; b4_heat = lm4$coefficients[2];
   Xmin <- min(data$X1, data$X2, data$X3, data$X4);
   Xmax <- max(data$X1, data$X2, data$X3, data$X4);
  X \leq- seq(Xmin, Xmax, by = 0.1);
  Y1 < -1/(1 + exp(-(a1 \text{ heat} + b1 \text{ heat} * log(X))));
  Y4 \leq 1 / (1 + \exp(-(a4 \text{ heat} + b4 \text{ heat} * \log(X))));
  d < Y1 - Y4;
  P1 \leftarrow -1; P2 \leftarrow -1;
  b \leftarrow (d[i] - d[i - 1]) / (X[i] - X[i - 1]);a = d[i] - b * X[i];P2 < - (0.5 - a) / b;Lipovetski \langle -c(P1, P2) \rangle;
  }
Q = 0.5;
 n1 < -50; n2 < -100;
 M = 1000;
```

```
t <- seq(n1, n2);
```

```
Left \le- matrix(nrow = n2, ncol = M);
 Right \le- matrix(nrow = n2, ncol = M);
 L true \le - 50; R true \le - 85;
 for (i in seq(n1, n2)) {
  for (i in seq(1, M)) {
   X1 \le- sort(runif(i, 25, 75));
   X2 \le- sort(runif(i, 50, 70));
   X3 \le- sort(runif(i, 80, 100));
   X4 \le- sort(runif(i, 60, 110));
   data \lt- data.frame(X1, X2, X3, X4);
    Lip <- Lipovetski(data, q, Q, "lr");
   Left[i, j] \langle- Lip[1];
   Right[i, j] <- Lip[2];
   }
   print(i)
  }
for (i in seq(n1, n2) {
   i < -1:
   while (i \le M) {
     X1 \le- sort(runif(i, L_U_true_a, L_U_true_b));
     X2 \le sort(runif(i, L_U_true_a + delta, L_U_true_b + delta));
     X3 \le sort(runif(i, L_U_true_a + 2 * delta, L_U_true_b + 2 * delta));
    #X2 \le- sort(rexp(i, L_true + (R_true - L_true) / 3));
    \#X3 \le- sort(rexp(i, L_true + 2 * (R_true - L_true) / 3));
     X4 \le- sort(runif(i, R_U_true_a, R_U_true_b));
     #X1 \le- sort(rnorm(i, L_N_true, L_N_sd));
     #X2 \le- sort(rnorm(i, L_N_true + delta, L_N_sd));
     #X3 \le- sort(rnorm(i, L_N_true + 2 * delta, L_N_sd));
     #X4 \le- sort(rnorm(i, R_N_true, R_N_sd));
```
# Окончание Приложения А

```
data \lt- data.frame(X1, X2, X3, X4);
     Lip <- Lipovetski(data, q, Q, cen_type);
    Left[i, j] \langle- Lip[1];
    Right[i, j] < Lip[2];if (Lip[1] < min(data) | Lip[2] > max(data) | Lip[1] > Lip[2])j \leq -j-1;j < -j + 1; }
    print(i)
   }
  L_mean <- rowMeans(Left[t,]); R_mean <- rowMeans(Right[t,]);
  L_sd <- R_sd <- seq(1, n2);
  L_true <- (L_U_t, L_U_t, L_U_t, L_U_t) (2; R_true <- (R_U, L_U, L_U, L_U, L_U) true \geq (L_U, L_U, L_U, L_U)# L_true <- L_N_true; R_true <- R_N_true;
   for (i in t)
   {
   x \leq- Left[i,]; y \leq- Right[i,];
   L_sd[i] <- sqrt(mean((x - L_true)^2)); R_sd[i] <- sqrt(mean((y - R_true)^2));
   # L_sd[i] <- sd(x); R_sd[i] <- sd(y);
   } 
  Simulation < - child(L_mean, R_mean, L_sdft], R_sdft); }
Q = 0.5;
 L_U_true_a <- 25; L_U_true_b <- 75;
  R_U_true_a <- 50; R_U_true_b <- 100; 
  L_N_true <- 50; L_N_sd <- 15;
 R_N_true <- 100; R_N_sd <- 15;
 L_true <- (L_U_{true_b} + L_U_{true_a}) / 2; R_true <- (R_U_{true_b} + R_U_{true_a})t <- seq(n1, n2);
 L_mean <- R_mean <- L_sd <- R_sd <- 0;
 \sin \leq- Simulation(q, Q, L_U_true_a, L_U_true_b, R_U_true_a, R_U_true_b,
```

```
L_N_true, R_N_true, L_N_sd, R_N_sd, n1, n2, M, cen_type)
```
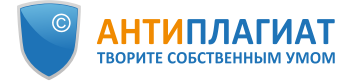

# **Отчет о проверке на заимствования №1**

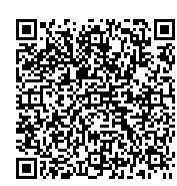

**Автор:** [aaann96@mail.ru](mailto:aaann96@mail.ru) / ID: 5749775 **Проверяющий:** [\(aaann96@mail.ru](mailto:aaann96@mail.ru) / ID: 5749775)

Отчет предоставлен сервисом «Антиплагиат»- [http://users.antiplagiat.ru](http://users.antiplagiat.ru/)

### **ИНФОРМАЦИЯ О ДОКУМЕНТЕ**

# **ИНФОРМАЦИЯ ОБ ОТЧЕТЕ**

№ документа: 25 Начало загрузки: 06.06.2020 12:40:01 Длительность загрузки: 00:00:02 Имя исходного файла: Andrievskaya\_A\_A\_VKR\_.pdf Название документа: Andrievskaya\_A\_A\_VKR\_ Размер текста: 1 кБ Cимволов в тексте: 51738 Слов в тексте: 7112 Число предложений: 537

Последний готовый отчет (ред.) Начало проверки: 06.06.2020 12:40:03 Длительность проверки: 00:00:03 Комментарии: не указано Модули поиска: Модуль поиска Интернет

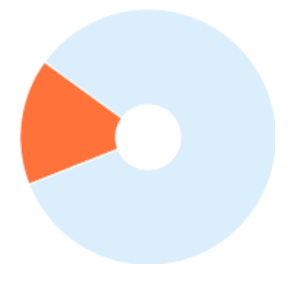

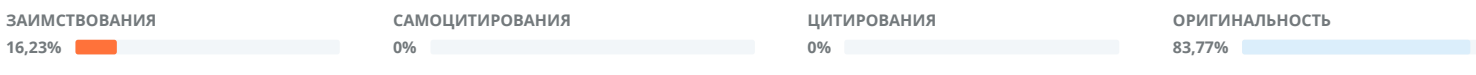

Заимствования — доля всех найденных текстовых пересечений, за исключением тех, которые система отнесла к цитированиям, по отношению к общему объему документа. Самоцитирования — доля фрагментов текста проверяемого документа, совпадающий или почти совпадающий с фрагментом текста источника, автором или соавтором которого является автор проверяемого документа, по отношению к общему объему документа.

Цитирования — доля текстовых пересечений, которые не являются авторскими, но система посчитала их использование корректным, по отношению к общему объему документа. Сюда относятся оформленные по ГОСТу цитаты; общеупотребительные выражения; фрагменты текста, найденные в источниках из коллекций нормативноправовой документации.

Текстовое пересечение — фрагмент текста проверяемого документа, совпадающий или почти совпадающий с фрагментом текста источника.

Источник — документ, проиндексированный в системе и содержащийся в модуле поиска, по которому проводится проверка.

Оригинальность — доля фрагментов текста проверяемого документа, не обнаруженных ни в одном источнике, по которым шла проверка, по отношению к общему объему документа.

Заимствования, самоцитирования, цитирования и оригинальность являются отдельными показателями и в сумме дают 100%, что соответствует всему тексту проверяемого документа.

Обращаем Ваше внимание, что система находит текстовые пересечения проверяемого документа с проиндексированными в системе текстовыми источниками. При этом система является вспомогательным инструментом, определение корректности и правомерности заимствований или цитирований, а также авторства текстовых фрагментов проверяемого документа остается в компетенции проверяющего.

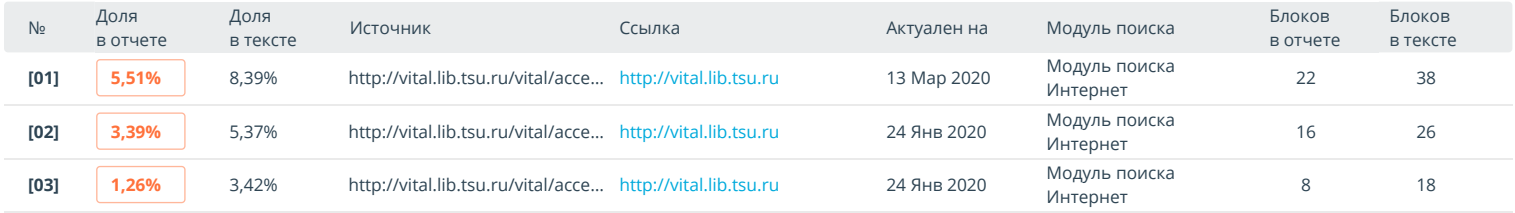

Еще источников: 17 Еще заимствований: 6,05%